# JN5-CM-CAN 通訊模組使用手冊

# 目錄

#### 第一章 概 述

- 1:產品特性
- 2:系統結構圖
- 3:通訊模組的單元結構

#### 第二章 安 裝

- 2.1:安裝與尺寸
- 2.2:與電源的連接
- 2.3:與 CANopen 的連接
- 2.4:與510系列變頻器的ModBus的連接
- 2.5:終端電阻
- 2.6:電氣隔離
- 2.7:傳輸率、最大傳輸距離與電纜長度

#### 第三章 操 作

- 3.1:送電初始化
- 3.2:網路功能設定
- 3.3:網路位址設定和串列傳輸速率自我調整
- 3.4 LED 狀態顯示

#### 第四章 功 能 描 述

- 4.1:510 系列變頻器 CANopen 模組的預定義連接
- 4.2:網路管理服務(NMT)
- 4.3:服務資料物件(SDO)
- 4.4:過程資料物件(PDO)
- 4.5:510 系列變頻器 CANopen 物件字典
- 4.6:DS402 資料的定義
- 4.7:510 系列變頻器控制群組位址

#### 第五章:**JN5-CM-CAN** 模組的 **EDS** 文件

## 第一章 概 述

JN5-CM-CAN 通訊模組應用於採用 CANopen 設備網工業匯流排的自動控制系 統中,它使不具備 CANopen 功能的 510 系列 (A510/F510/E510/L510) 變頻器能夠 運作在 CANopen 網路上。從 CANopen 網路角度看, JN5-CM-CAN 通訊模組是一個 設備網從設備。從變頻器來看,JN5-CM-CAN 通訊模組通過 RS485 通訊介面與 510 系列變頻器通訊。

510 系列變頻器有內建 RS485,其同一通訊埠有多種通訊功能, 並通過 Modbus 可以 接不同的匯流排通訊模組,包括 CANopen 通訊模組、DeviceNet 通訊模組、Profibus 通訊模組等,一旦該通訊埠用於 CANopen 網路上,它就不能再使用其他通訊功能。 CANopen 主站通過 CANopen 通訊協定來控制 JN5-CM-CAN 模組, 模組接收命令後 通過 Modbus 控制變頻器。

#### **1**:產品特性

#### 支援的功能:

支援 CAN2.0A 協定。

支持 CANopen DS301 V4.02。

#### 支援的服務:

1> PDO(處理資料物件):

PDO1~PDO2:RxPDO 映射可寫入的設備參數;TxPDO 映射可讀取的設備參 數。PDO 資訊採用對等模式,用以傳送即時資料。

2> SDO(服務資料物件):

SDO 資訊採用"客戶機/ 伺服器"模式,用來配置從站節點並訪問每個節點的 物件字典(object dictionary) 。SDO 有 request ( 請求) SDO 和 response ( 回應)

3

SDO 兩種。

3> SOP(特殊物件協定):

支持預定義的主站/ 從站連接中的默認 COB-ID。

支援廣播服務(位址為 0 時)。

4> 支援 SYNC 服務。

5> NMT(網路管理)

支持 NMT Module control。

支持 Boot-up。

支持串列傳輸速率為 500K,250K,125K,50K。

#### 與變頻器的 **Modbus** 通訊描述

支援讀取 510 系列變頻器的狀態(運行/停止,故障,警告資訊)

支援控制變頻器的運行,停止,正反轉,頻率命令。

支援控制變頻器的加、減速時間控制

## **2**:系統結構圖

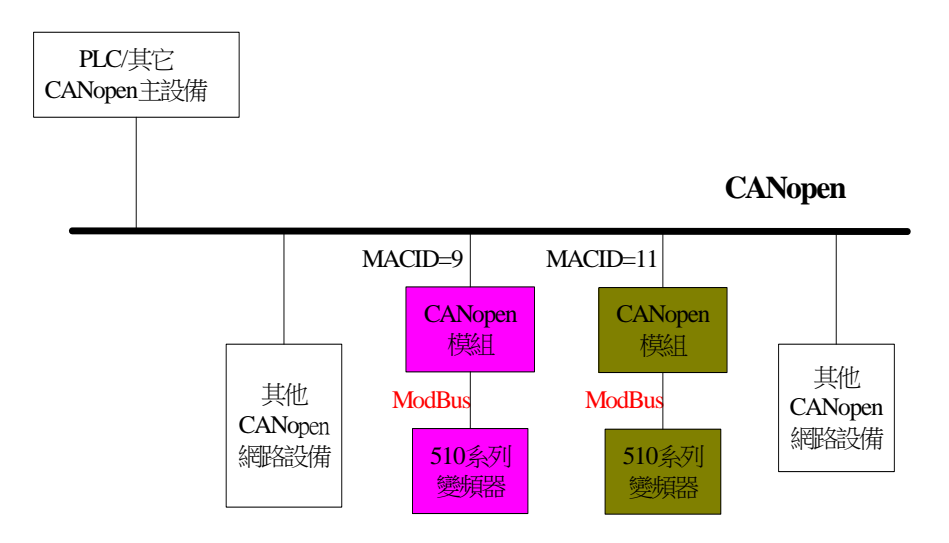

## **3:**通訊模組的單元結構

- ① 24vDC 電源端子
- ② 可回收安裝滑塊
- ③ DIP 開關(2PIN:網路終端電阻選擇)
- ④ 功能模組指示燈/ 網路模組指示燈
- ⑤ 按鍵
- ⑥ DIP 開關(8PIN:設置網路 ID 及功能)
- ⑦ RS485 埠(連接到變頻器)
- ⑧ CANopen 匯流排連接端子

# 第二章 安 裝

## 2.1:安裝與尺寸

JN5-CM-CAN模組可以垂直安裝,如圖2.1左所示,將模組固定到DIN軌道上, 塑膠凹槽準確夾住軌道,建議在導軌的終端加夾子來固定模組在導軌上。 也可使用螺絲釘M4直接安裝**JN5-CM-CAN**模組,如圖2.1右所示。

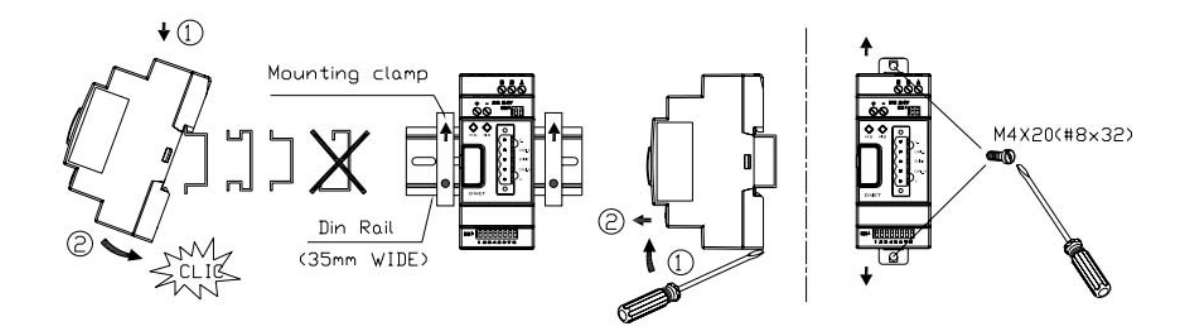

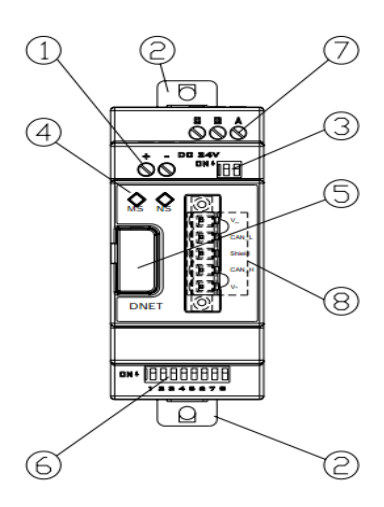

图 2.1 安装固定

尺寸

单位: mm (1 inch=25.4mm)

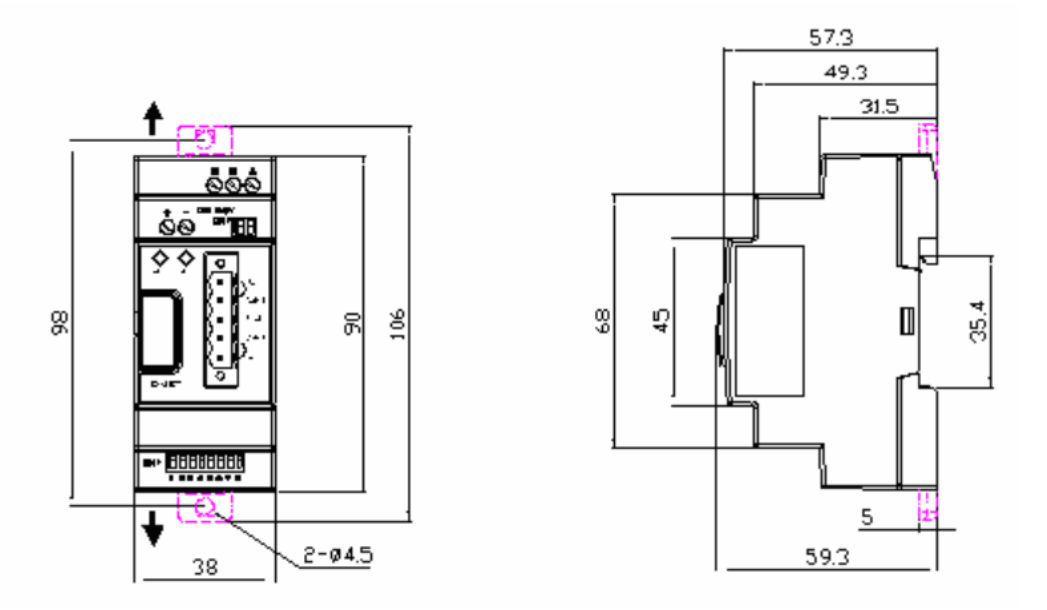

图 2.2 外观尺寸

## 2.2 與電源的連接

JN5-CM-CAN可使用網路電源(DC-24V),也可以 使用24VDC自備電源。

警告:始終確保外部低電壓(Extra Low

Voltage)與 24V 電源間的安全電氣隔離。

①:快速熔斷器、斷路器、電路保護器。

②:濾波器

## 2.3 與 CANopen 的連接

使用 5 針的設備網接頭與 CANopen 匯流排連接。 <br>

請使用由CIA規定的設備網接頭和電纜,電纜類型

的選擇將很大程度上決定匯流排的最大允許長度和資料的傳輸率。

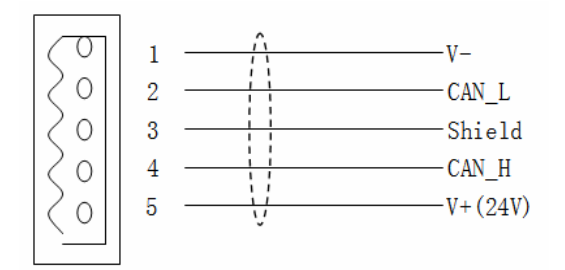

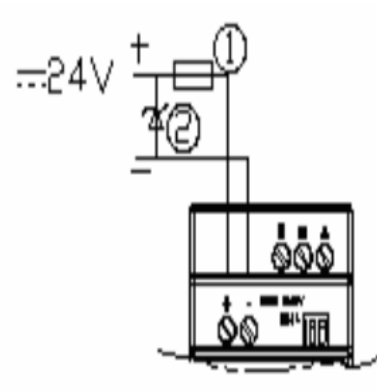

端子的分配:

- 1 GND 黑色
- 2 CAN L 藍色
- 3 screen 無色
- 4 CAN\_H 白色
- 5 24V 紅色圖2.4 設備插口的腳位分配

所有的腳位必須正確連接以保證通訊的正常與安全,如圖 2.5。

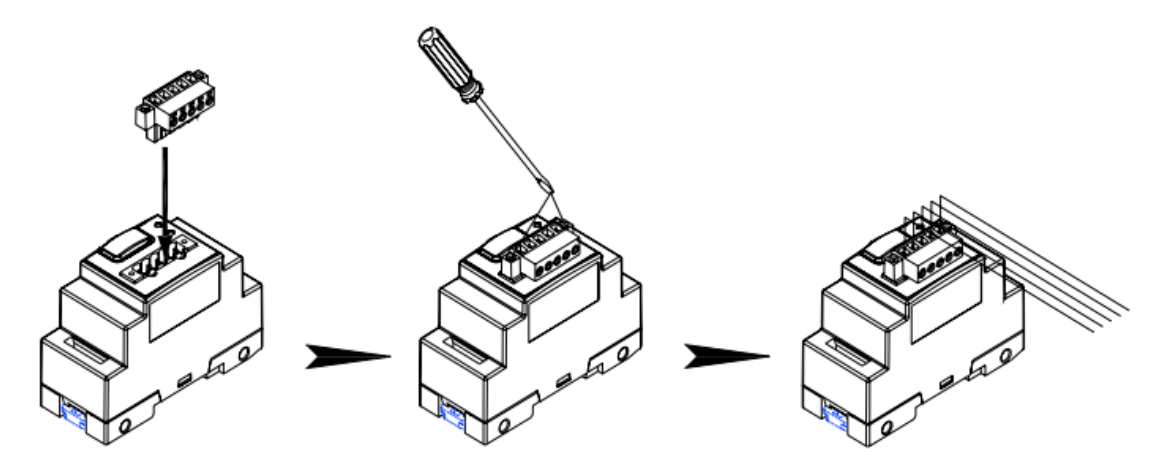

圖2.5 接線端子台的安裝

## 2.4:與變頻器的ModBus的連接

通訊模組通訊設定固定為串列傳輸速率19200bps,8bit資料位元,1bit停止 位,無同位檢查位元,通信協議為ModBus RTU。與變頻器連接,變頻器參數 通訊參數設置為

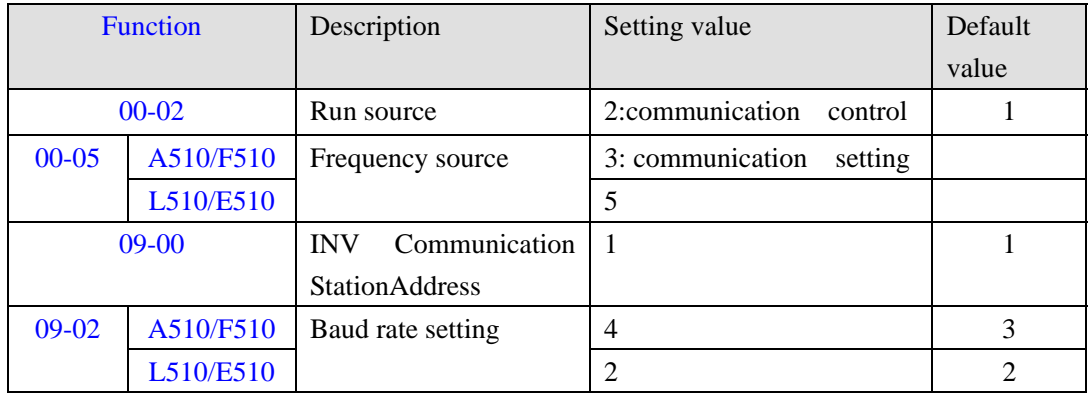

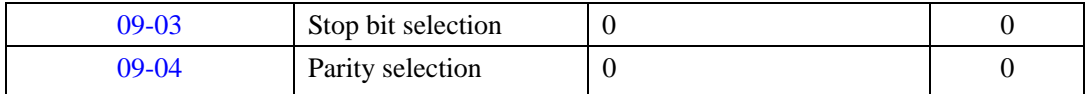

更多詳細通訊設定和配線參考變頻器使用手冊:通信介面使用方法。

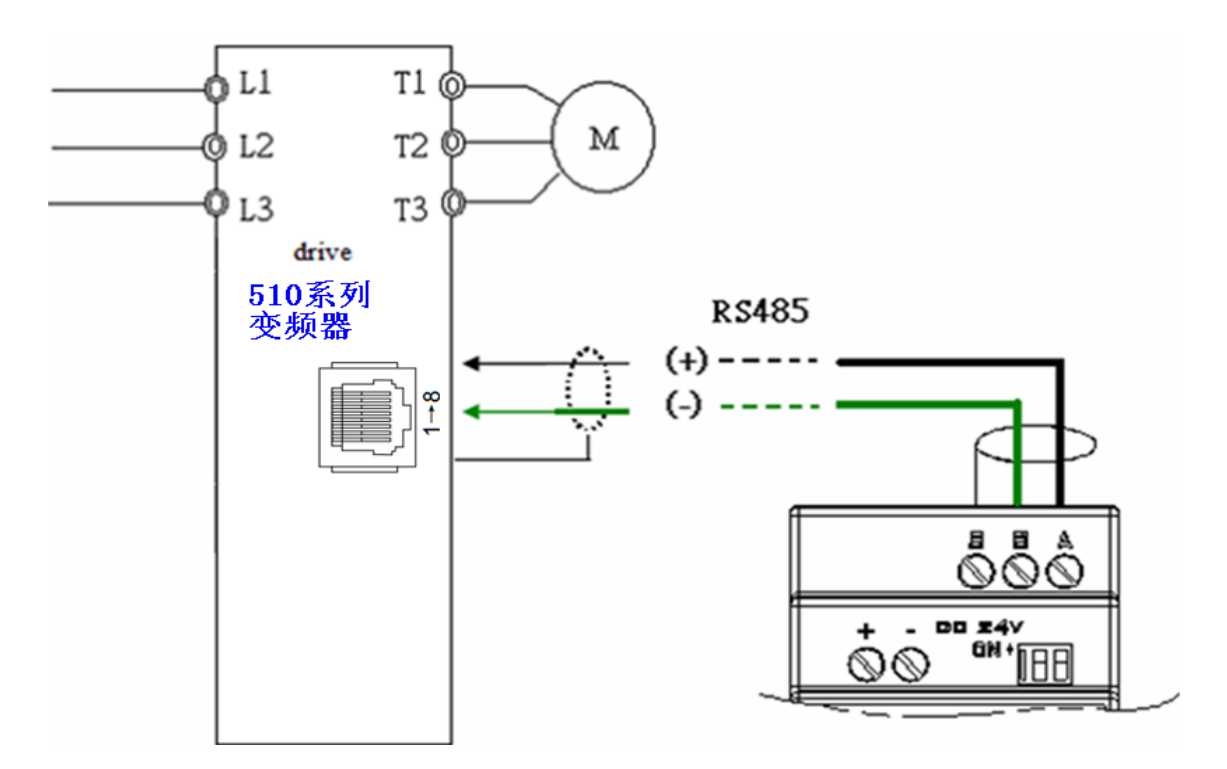

圖 2.6 RS485 接線

## 2.5:終端電阻

設備網的第一個和最後一個通信站必須接一個120歐的終端電阻,其接於 CAN\_L與CAN\_H之間。**JN5-CM-CAN**模組上提供終端電阻,使用時只需要將撥碼 開關SW2的2位元開關同時接通。

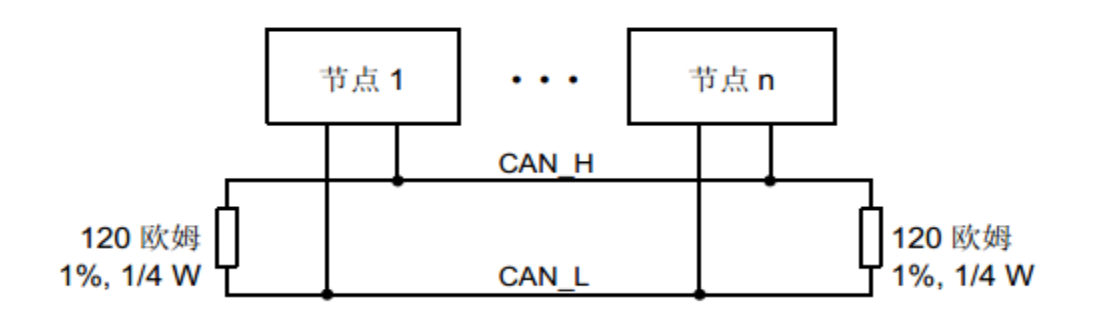

圖2.7 端電阻R <sup>T</sup>=120Ω

## 2.6:電氣隔離

JN5-CM-CAN通訊模組對電氣進行如下隔離:採用1KV 耐壓的DC/DC模組, 使通訊的驅動電路和通訊控制晶片通過高速光耦進行信號間的隔離,從而保 證通訊線路上的雜訊對內部的數位電路不產生干擾。如下圖所示:

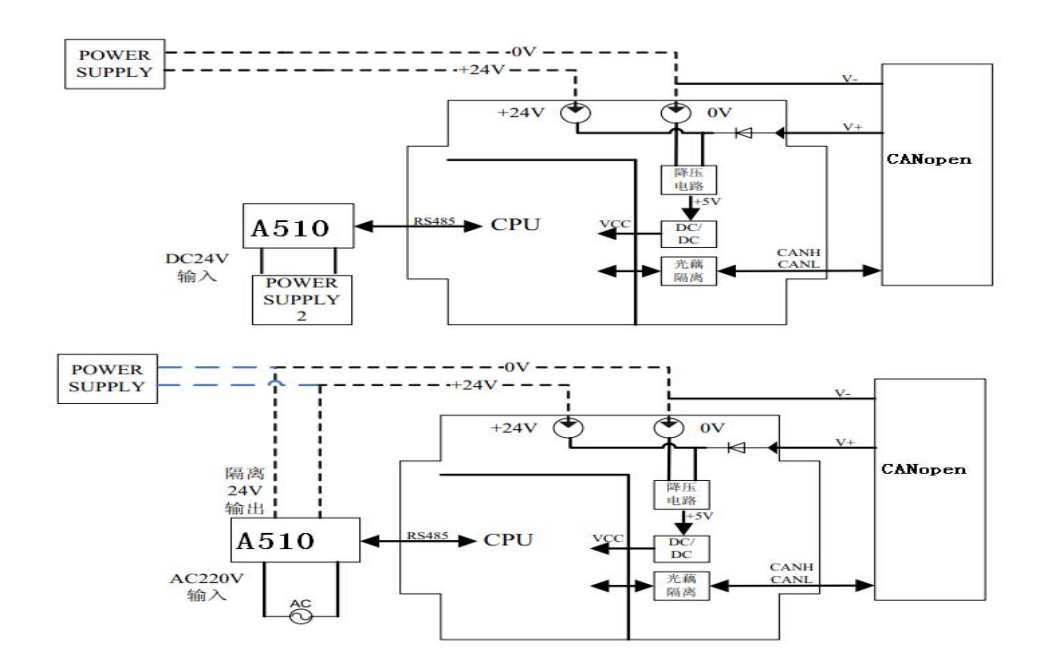

圖2.8 內部電氣隔離示意圖

## 2.7:傳輸率、最大傳輸距離與電纜長度

設備支援如下ODVA規定的資料傳輸率:

500kbps, 250kbps, 125kbps, 50kbps。

匯流排的最大允許長度主要取決於所用電纜的類型,允許的電纜類型有:

- ·細電纜
- ·粗電纜
- ·排線

ODVA 規定的資料傳輸電纜要求(粗電纜):

| 串列傳輸速率 | 最大匯流排長度 串列傳輸速率      |        | 最大匯流排長度(m) |
|--------|---------------------|--------|------------|
| (kbps) | $\langle m \rangle$ | (kbps) |            |
| 500    | 100                 | 125    | 500        |
| 250    | 250                 | 50     | 1000       |

# 第三章 操 作

#### **3.1** 送電初始化

JN5-CM-CAN 通信模組使用網路電源,當網路設備較多,電壓不足時也可使用自備 電源,上電前應先確認模組與電源、匯流排界面和基本單元的 RS485 連接是否正 確以及變頻器的 RS485 的通訊參數的設定。

#### **3.2** 網路功能設定

CANopen 通訊模組網路 ID 的設置必須在上電前設置為有效。設置範圍為 1—63,

#### **3.3** 網路位址設定和串列傳輸速率設定

在設備網結構中,每一個從站都需要一個獨一無二的網路位址(MAC ID),在設 備網結構中,使用者最多可以分配 63 個位址 (1~63), 每個 MAC ID 在整個匯 流排結構中必須是唯一的。在 JN5-CM-CAN 通信模組中,可以通過撥碼開關 SW1 的 1 ~6 位元設置該模組的節點位址,重新設置後需斷電後有效。

CANopen 通信模組支援通訊串列傳輸速率為 500K, 250K, 125K, 50K 四種, 重新設置後需斷電後有效。

DIP 開關 SW1 的設定值(DIP 開關 ON 時為 1 ):

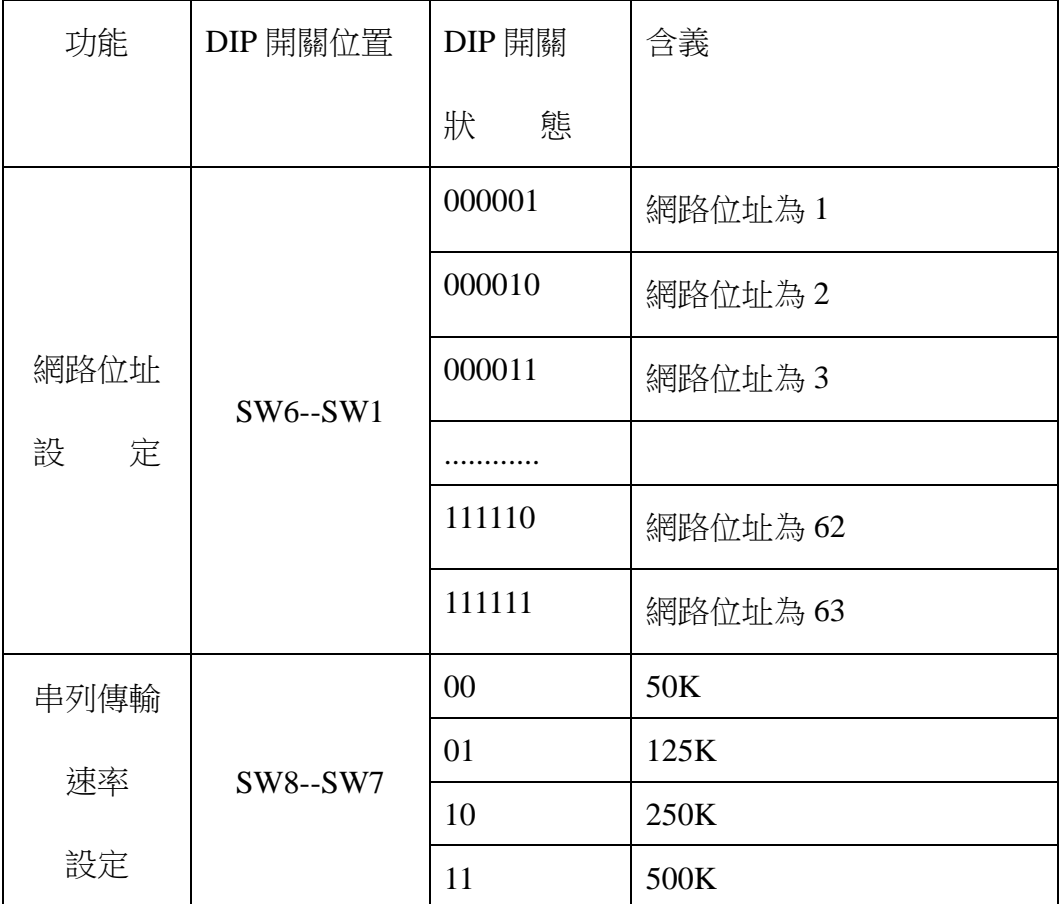

**3.4 LED** 狀態顯示

JN5-CM-CAN 通信模組裝有兩個雙色 LED 指示燈,用於快速診斷、監視自身及 匯流排通信的狀態。

模組狀態 LED(MS)

雙色 LED (綠色/ 紅色)指示 DNET 通訊模組的狀態,用於監視設備工作是

否正常。 模組狀態指示燈含義:

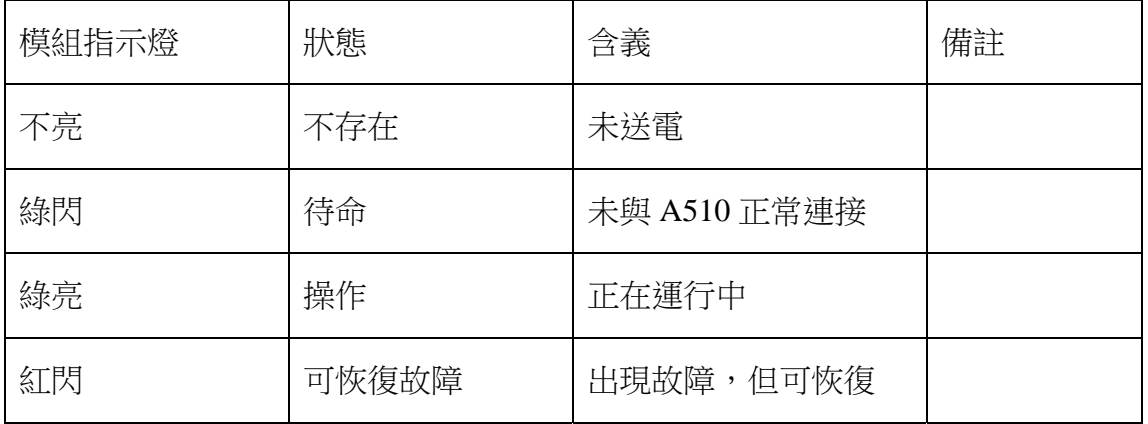

網路狀態 LED(NS)

雙色 LED (綠色/ 紅色)指示設備網匯流排通訊的狀態,用於監視通訊模組 的網路可操作性。網路狀態指示燈含義:

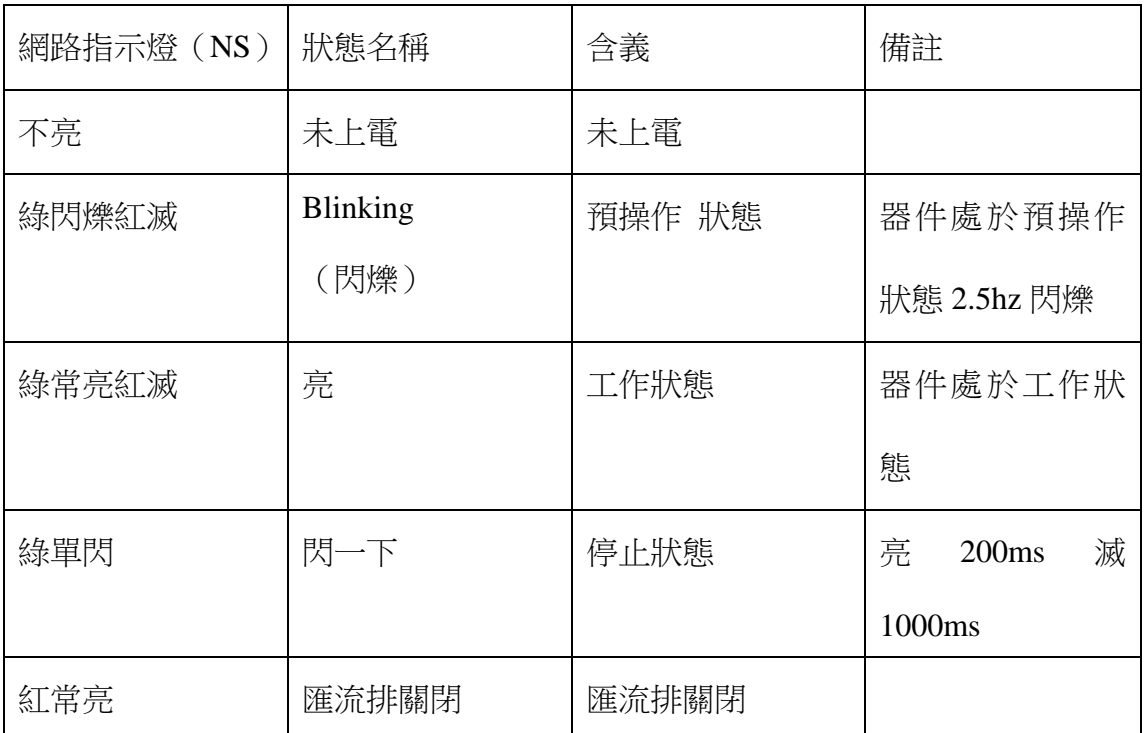

# 第四章 功 能 描 述

#### **4.1**:JN5-CM-CAN 模組的預定義連接

在 JN5-CM-CAN 模 組 中使用了物件字典的 0x1000~0x1FFF 和廠商自訂區 0x2000~0x5FFF 的區域。這些物件字典負責著 CANopen 與 CAN 網路上的其它應用資料的通 信和資料交換,物件字典使用了索引與子索引來定義,每個物件字典項都有自己的資料長度 (UIN8, UINT16, UIN32 等)和屬性(RO、WO、RW、CONST、MAPPALE)。這些物件字 典的資料可以通過 SDO 服務來讀取和修改。

通常情況下,在一個典型的 CANopen 網路中,有一個 CANopen 主站和若干個 CANopen 從站,這種情況下通常使用 CANopen 預定義連接。所謂的預定義連接是指與通信相關的

12

COB-ID 與節點 ID 相關聯。

為了減小簡單網路的組態工作量,CANopen 定義了強制性的缺省識別字(CAN-ID)分配 表。這些標誌符在預操作狀態下可用,通過動態分配還可修改他們。CANopen 設備必須向它 所支援的通訊物件的提供相應的識別字。

缺省 ID 分配表是基於 11 位 CAN-ID, 其中高 4 位元為功能碼部分低 7 位元的節點 I D(Node-ID)部分。其中 Node-ID 部分由撥碼開關來設置。

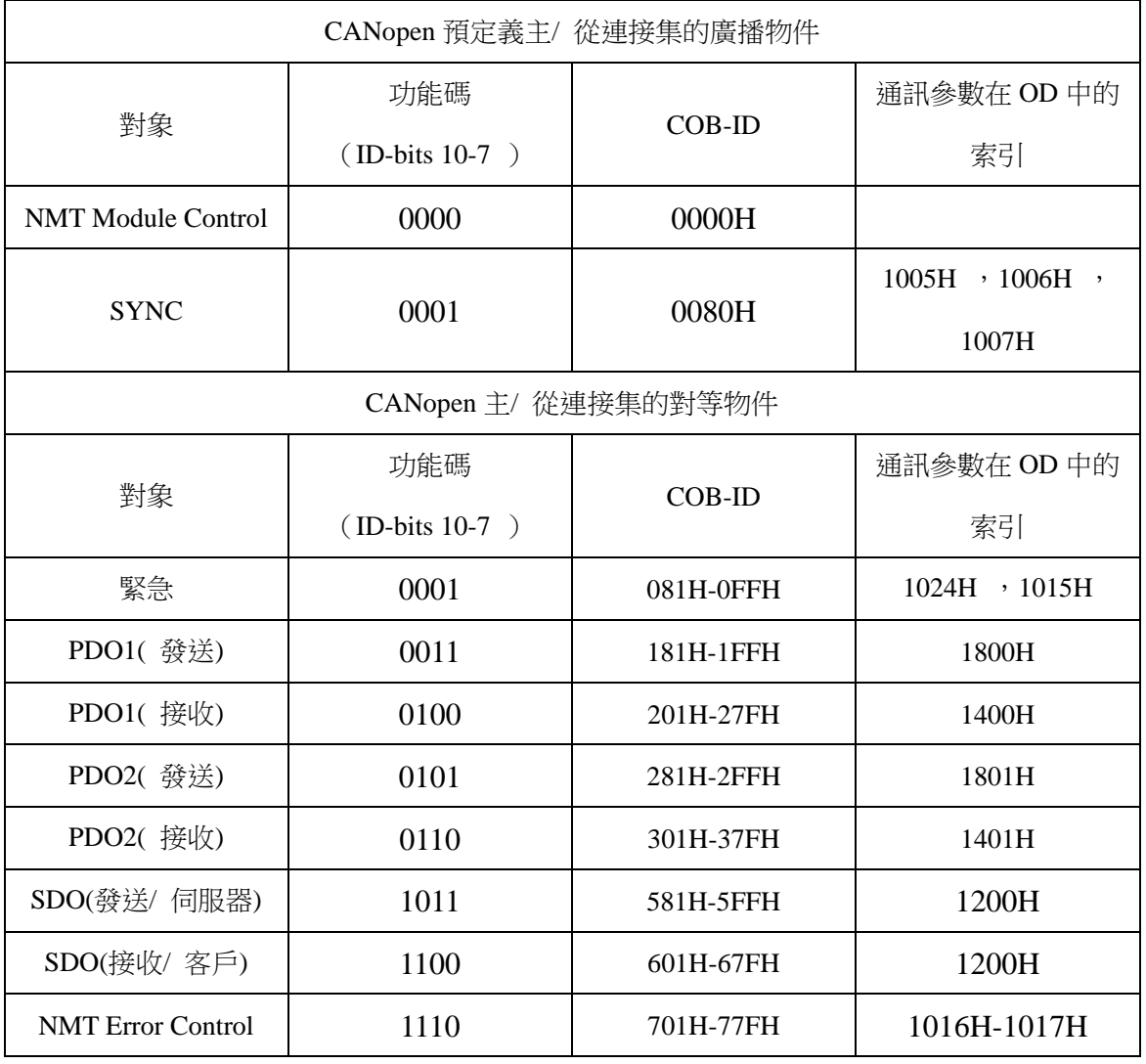

JN5-CM-CAN 的 CANopen 預定義主/ 從連接集 CAN 識別字分配表

其中:

1> PDO/SDO 發送/ 接收是由(slave) CAN 節點方觀察的。

2> NMT 錯誤控制包括節點保護(Node Guarding),心跳報文(Heartbeat)和 Boot-up 協議。 **JN5-CM-CAN** 模組支援心跳報文的生產和 Boot-up 協定。

#### **4.2.** 網路管理服務(**NMT**)

1. 網路控制(NMT Module Control)

JN5-CM-CAN 模組支援 DS301 所定義的網路管理命令,這些網路管理命令可以是 CANopen 主站發出也可以是其它的從節點發出。JN5-CM-CAN 模組支援節點的心跳報文的生產。其操作命 令如下表 17 所示,其中當 Node ID=0 時,則所有的從站設備被控制(廣播方式)。

NMT 控制命令格式

| $COB-ID(CAN-ID)$ | DLC | <b>BYTEO</b> | <b>BYTE1</b> |
|------------------|-----|--------------|--------------|
| 0x000            |     | $CS$ (命令字)   | NodeID(節點號)  |

| $CS($ 命令字 $)$ | NMT 服務 (控制動作) |
|---------------|---------------|
| 0x01          | 啟動從站設備        |
| 0x02          | 停止從節點設備       |
| 0x80          | 使從站進入預操作      |
| 0x81          | 復位從節點         |
| 0x82          | 復位節點通信        |

NMT 命令字及相應功能服務

#### 節點保護的狀態值

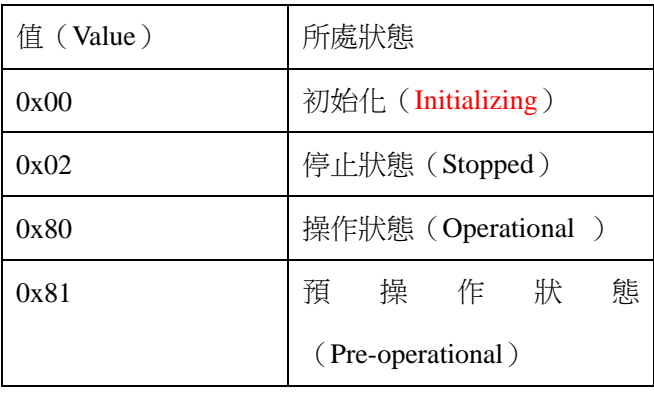

#### **4.3**:服務資料物件**(SDO)**

服務資料物件主要用來傳輸非時間關鍵資料,比如參數值。借助 SDO,可以訪問設備物 件詞典中的條目。物件字典充當應用層和通信層之間的主要資料交換媒介。一個 CANopen 設

備的所有資料項目可以在物件字典中被管理。每個物件字典項可以使用索引和子索引來定 位。CANopen 定義通常所說的服務資料物件(SDO)來訪問這些項。

JN5-CM-CAN 模組支援 1 個 SDO 伺服器,即可以提供 SDO 服務,且 SDO 使用預定 義連接的發送和接收 COB-ID, 0x580 + NodeID(發送)和 0x600 + NodeID( 接收)。一個 SDO 訊 息包含了一組 COB-ID( 要求的 SDO 與回應的 SDO),可以在兩個節點之間做存取的動作。SDO 可以傳送任意大小的資料,但是一旦超過 4 個位元組就必須利用區段(Segment) 傳送的方 式,SDO 分為加速傳輸、段傳輸、和塊傳輸。在 **JN5-CM-CAN** 中的 SDO 經常會使用加速傳 輸。

SDO 通訊的 COB ID 如下:

- 主機到副機: 600h + ID
- 副機到主機: 580h + ID

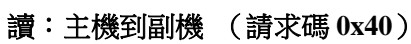

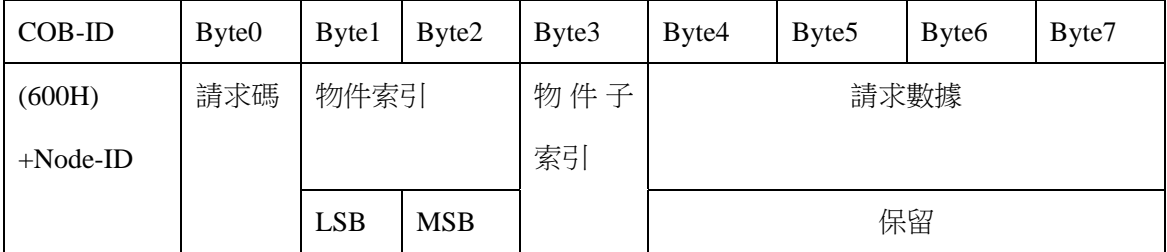

讀:副機回復

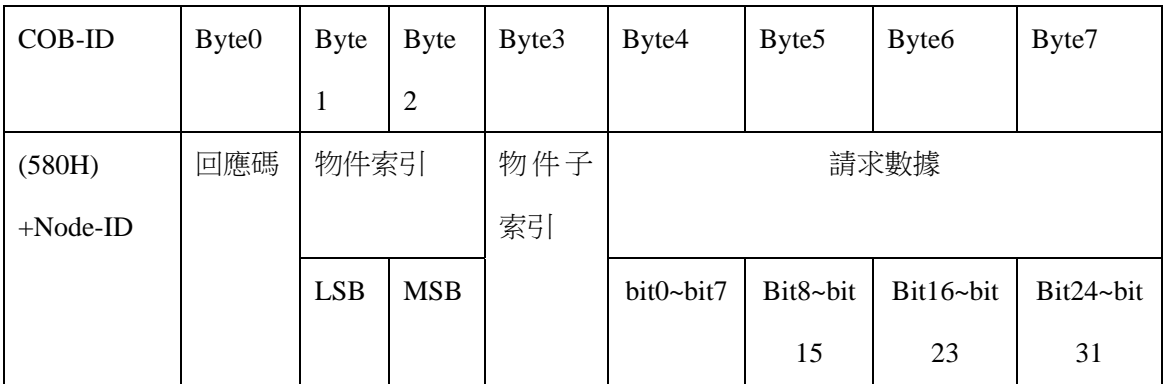

回應碼

43H 讀取 4 位元組資料

4BH 讀取 2 位元組資料

4FH 讀取 1 位元組資料

寫:主機到副機("加速"消息,最多 4 位元組的資料)

15

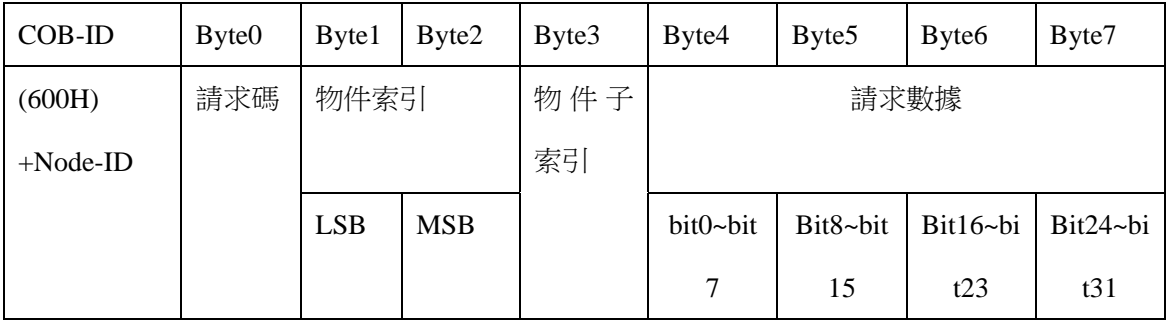

寫的請求碼

23H 寫入一筆 4 位元組資料

2BH 寫入一筆 2 位元組資料

2FH 寫入一筆 1 位元組資料

寫:副機到主機(回應碼 0x60H )

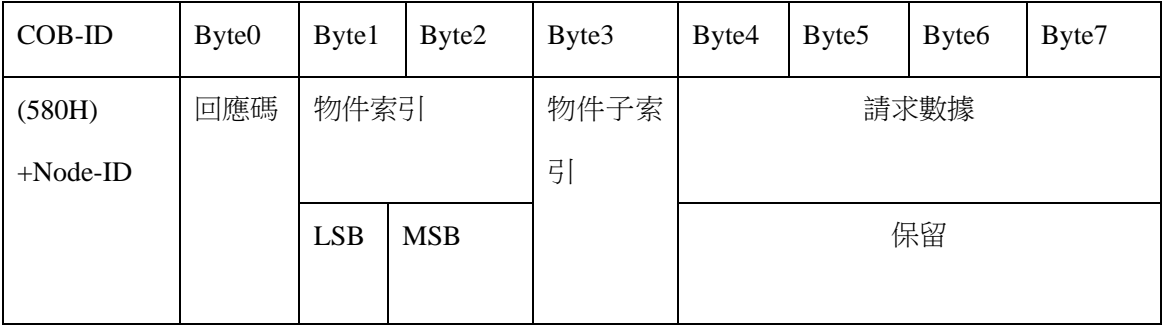

#### **4.4**:過程資料物件(**PDO**)

PDO 使用的模式為生產/ 消費兩端,每一個網路節點可以聆聽傳送節點的訊息,也會判斷接 收訊息之後與要處理與否。PDO 資料傳送可以是一對一或是一對多的方式進行。每一個 PDO 訊息包含了傳送 PDO(TxPDO)和接收 PDO(RxPDO)訊息,其傳送方式定義在 PDO 通訊參數 索引(第一組接收 PDO 資訊索引為 1400h 、第一組傳送 PDO 資訊索引為 1800h,第二組接 收 PDO 資訊索引在 1401h, 第二組發送 PDO 資訊索引為 1801h)。PDO 傳送方式列在以下的 表格:

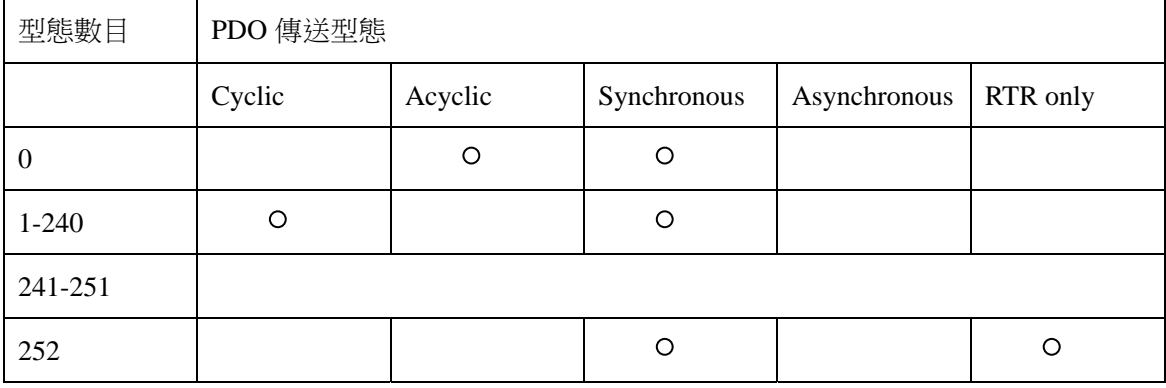

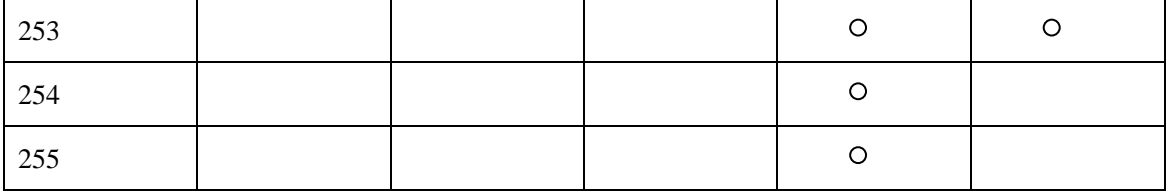

形式數目(Type No)1-240 代表兩個 PDO 傳送之間的同步訊息(SYNC) 數目。

形式數目(Type No)252 代表接收 SYNC 訊息之後立刻更新資料。

形式數目(Type No)253 代表接收 RTR 訊息之後立刻更新資料。

形式數目(Type No)254 不支持。

形式數目(Type No)255 代表非同步傳送。

對於 A510-CANopen 模組,其 TPDO 支援傳遞模式為:

1-240 同步週期傳遞方式, 即資料接收第 N 個編號的 SYNC 報文時被收集和更新, 然後在總 線上發送。傳輸類型對應所設定的數值 N。

254-255 非同步傳遞方式,即模組在每經歷 event time 時間之後,觸發傳遞資料,並且要求每 次 **butter be beautify** 傳遞資料期間間隔時間間隔 inhibit time。

注意: JN5-CM-CAN 模組支援 RPDO 支援的傳遞方式為同步非週期(0)同步觸發模式

(1--240)以及非同步方式(254,255),建議 RPDO 傳遞屬性為非同步方式,若當 RPDO 使用 同步週期傳遞時,其同步週期個數建議不小於 10。其 TPDO 支援觸發方式為同步觸發和非同 步觸發(1--240)。並建議系統的同步週期設置為不小於 100MS。

#### 禁止時間**(Inhibit Time)**

禁止時間的定義是為了防止 TPDO 發送過於頻繁而佔用大量的匯流排頻寬,從而影響到匯流 排

通信。因而定義了同一個 TPDO 發送 PDO 的最短時間間隔(單位為毫秒),當該參數為 0 時 無效,在通信參數子索引 3 中定義。

#### 定時時間**(Event Time)**

定時時間參數定義了該 PDO 的發送迴圈時間(單位為毫秒),需要 PDO 的傳輸類型設置為 254 或 255,當該參數為 0 時無效,在通信參數子索引 5 中定義。

#### **4.5**:JN5-CM-CAN 物件字典

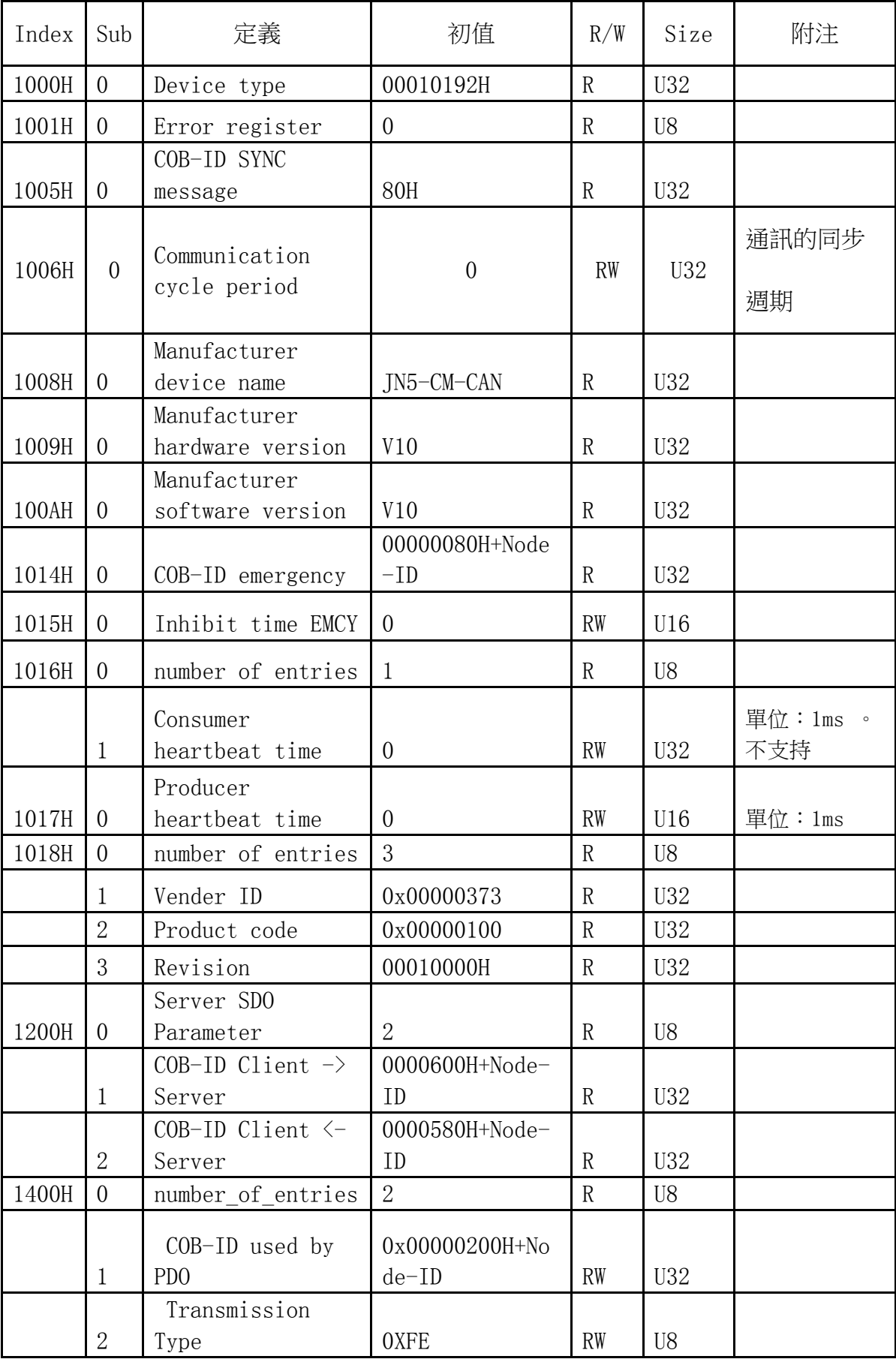

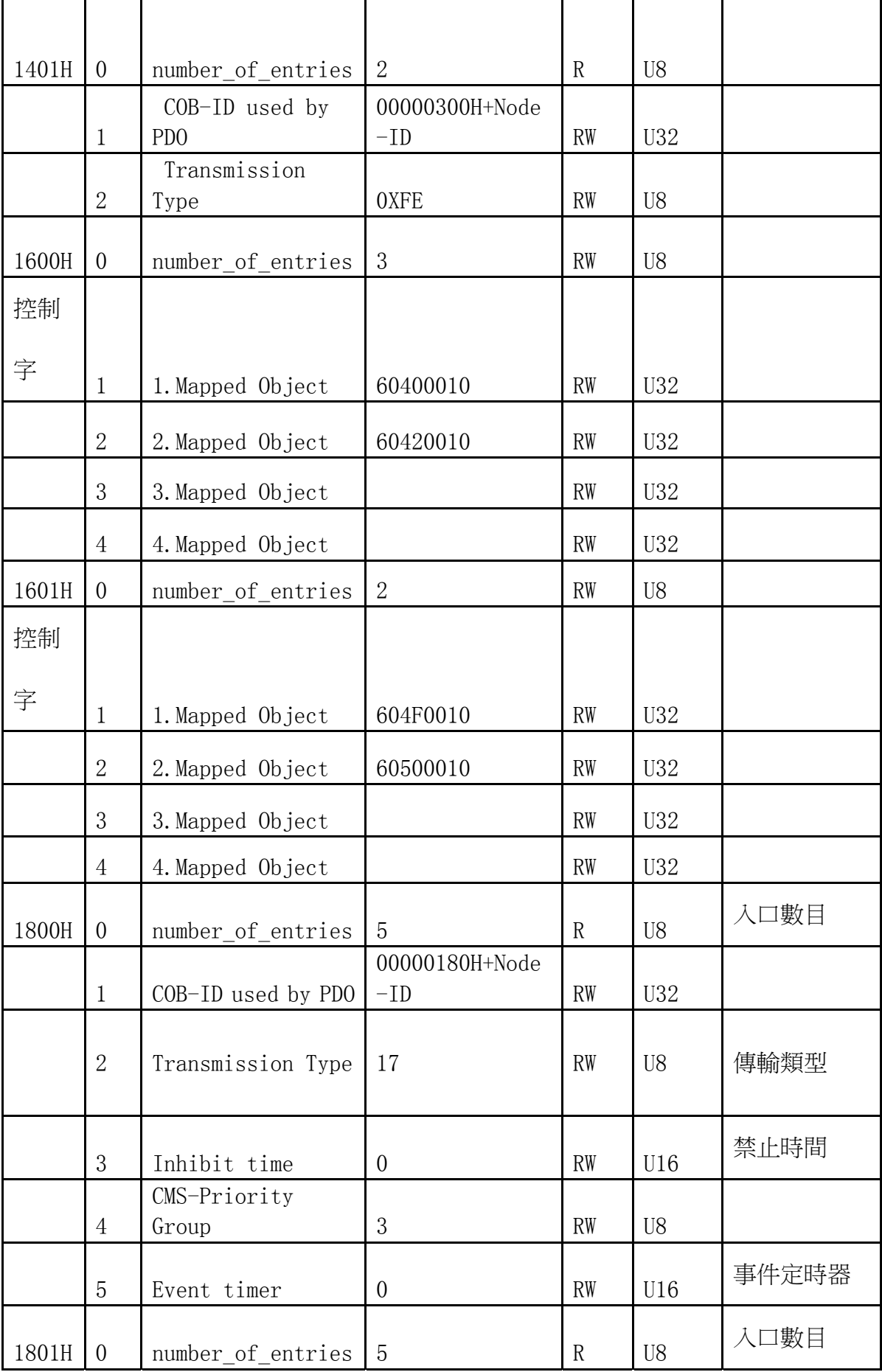

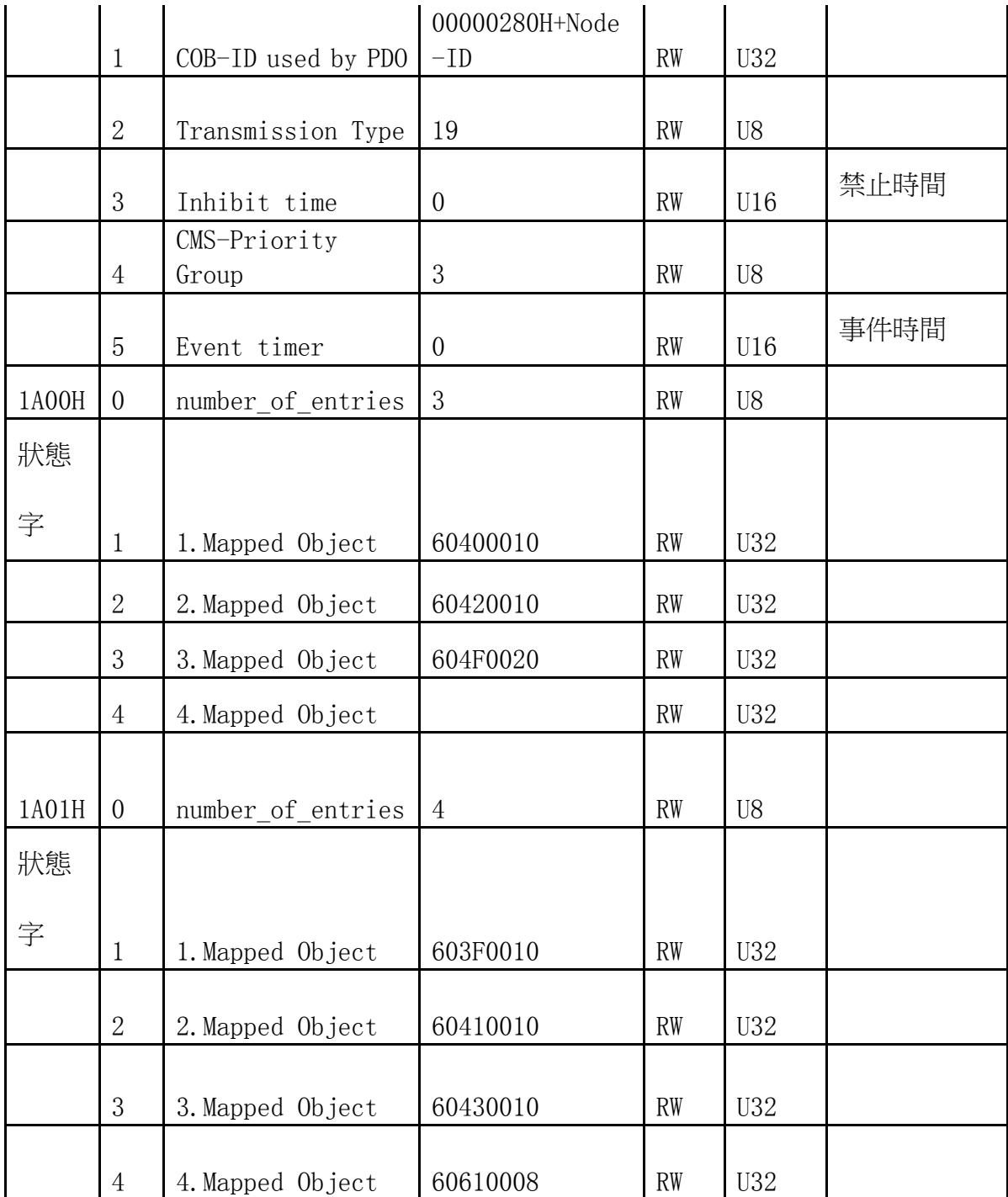

## **DS402** 的部分

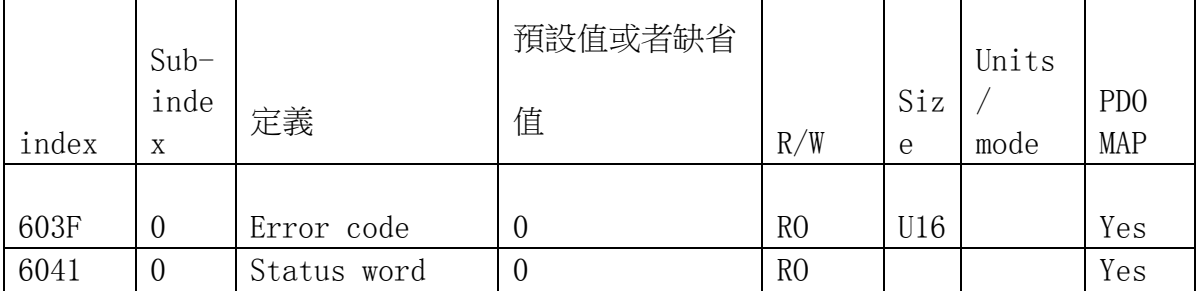

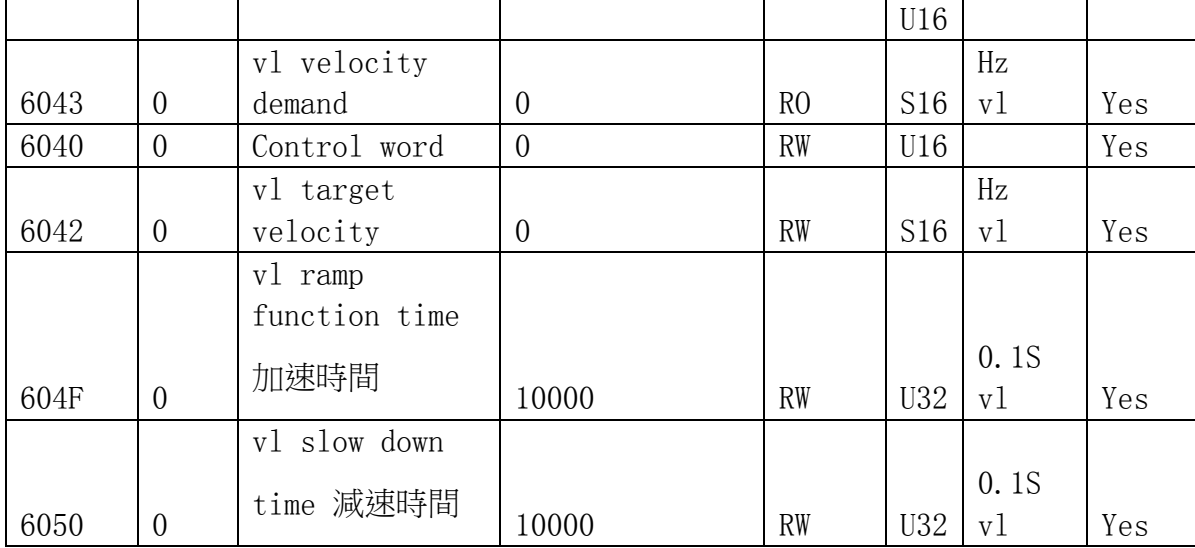

#### **4.6**:**DS402** 資料的定義:

603F: 記錄從站編號 n 的錯誤代碼 Error code

6041: 顯示當前變頻器的狀態 run/stop

6043: 顯示當前的速度命令值,為 S16 的資料類型。

其中最高位表示正反轉,0:正傳,1:反轉。

低 15 位元的值表示當前頻率值,且此頻率值是實際頻率值擴大 50 倍之後的頻率 值,eg,當 6043 顯示的值為十六進位的 4E20,最高位的值是 0,表示正轉,低十 五位的值換算成十進位就是 20000,那麼實際的速度應該為 400.00hz,

如果顯示為 A120,則最高位為 1,表示反轉,低 15 位為 2120,換算成頻率值為 2120(H)=8480(D), f=8480(D)/50=169.6HZ, 所以, 6043 顯示為 A120 表示變頻器的 頻率值為 169.6hz,反轉狀態。

6040:控制字,十六位資料類型,其中 bit0 控制變頻器 Run/Stop。1:RUN,0:STOP Bit7: 1:Fault Reset ,當 bit7 位為 1 時,清除當前可重定的錯誤。為 0 時, 不重定 當前錯誤。

6042:控制變頻器正反轉,以及運轉頻率,其 bit15 位元定義為 1:反轉;0 正轉,

不計入頻率運算,其 bit14~bit0 表示 十六進位的頻率命令且實際頻率

21

=(輸入頻率值換算成 十進位的值\*2)/100,

Eg:當 6042 為 2452H 時,其最高位為 0 表示正轉,其 bit14~bit0 為

010 0100 0101 0010(B), 換算成 10 進制等於 9298(D), 其實際 頻 率 值

就為 9298\*2/100=185.96HZ,同理,當 6042為 A452 (H)時,實際頻率值

185.96HZ, 反轉。(發送資料時,低位元在前,高位在後。)

604F:設定 A510 的加速時間,實際加速時間為(604f/10)

6050:設定 A510 的減速時間,實際減速時間為(6050/10)

#### **4.7**:控制群組位址

JN5-CM-CAN 模組提供了可通過 SDO 命令來對變頻器控制群組的操作具體操作方式 請見 4.7.4 章節。其地址清單如下:

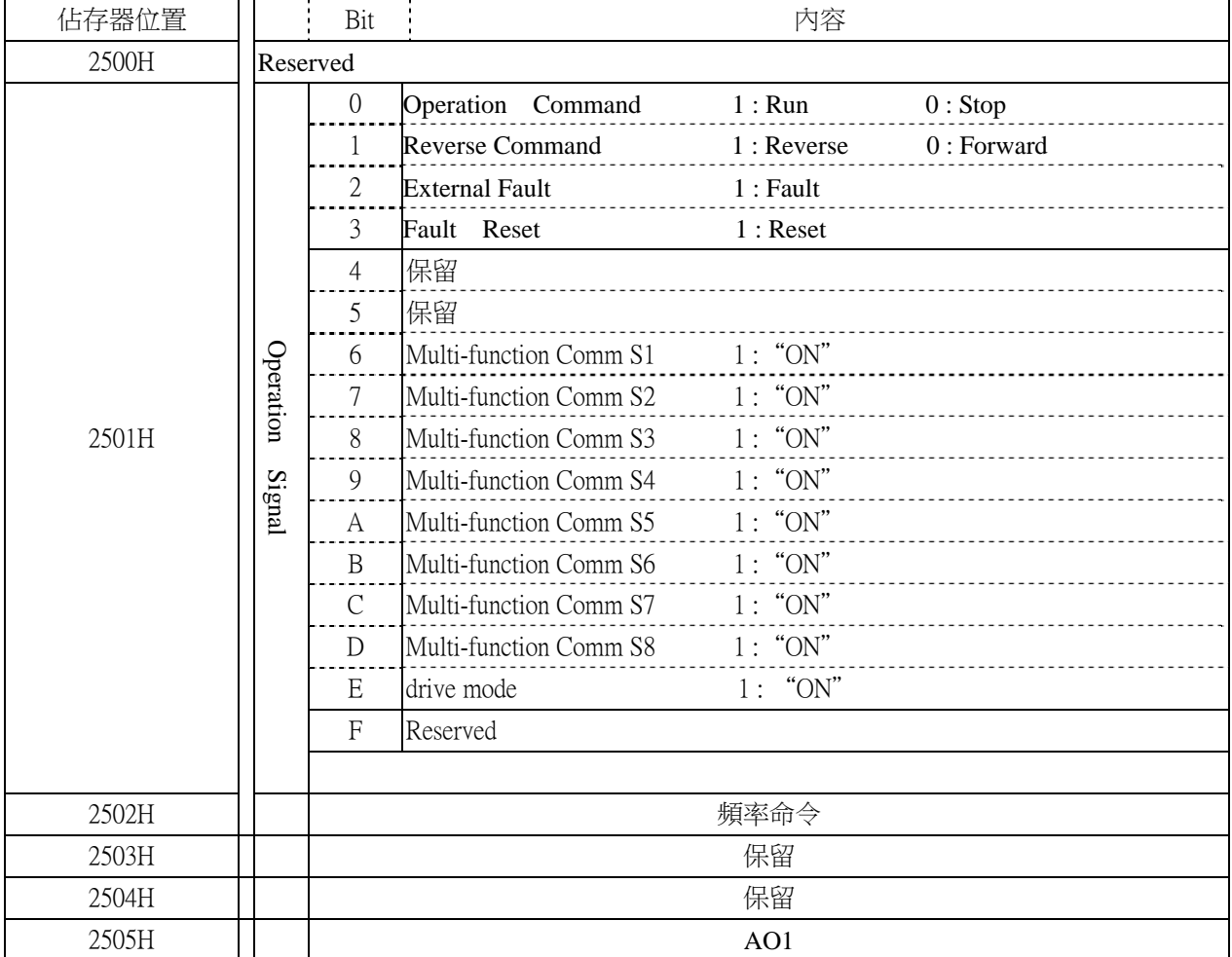

#### **4.7.1**:**A510** 控制群組位址

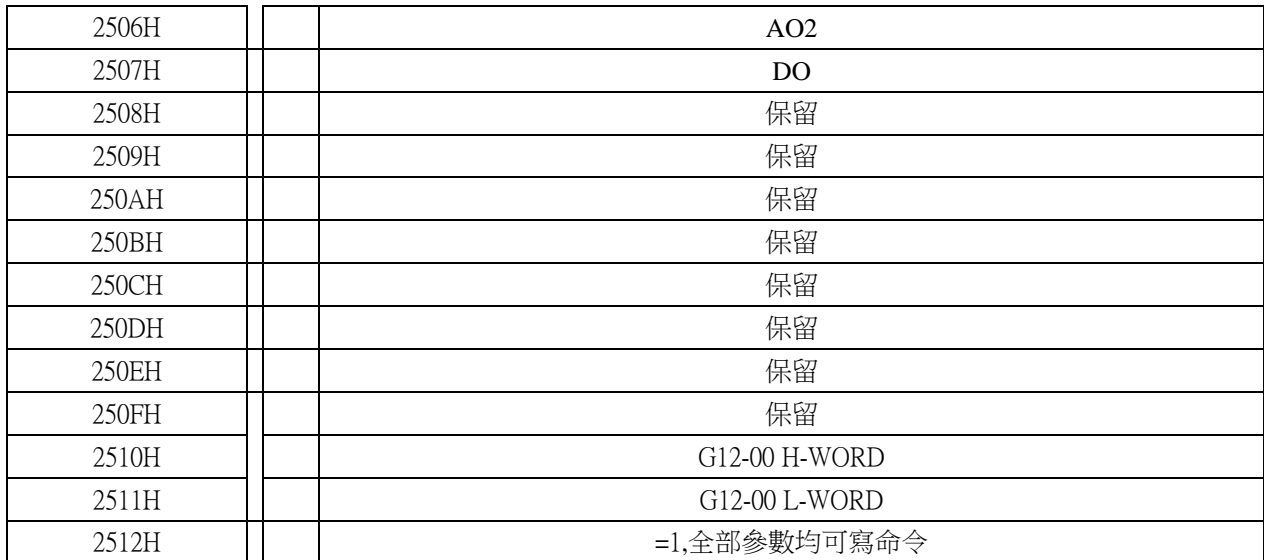

**Note : Write in zero for Not used BIT, do not write in data for the reserved register.**

## 監控 DATA (唯讀)

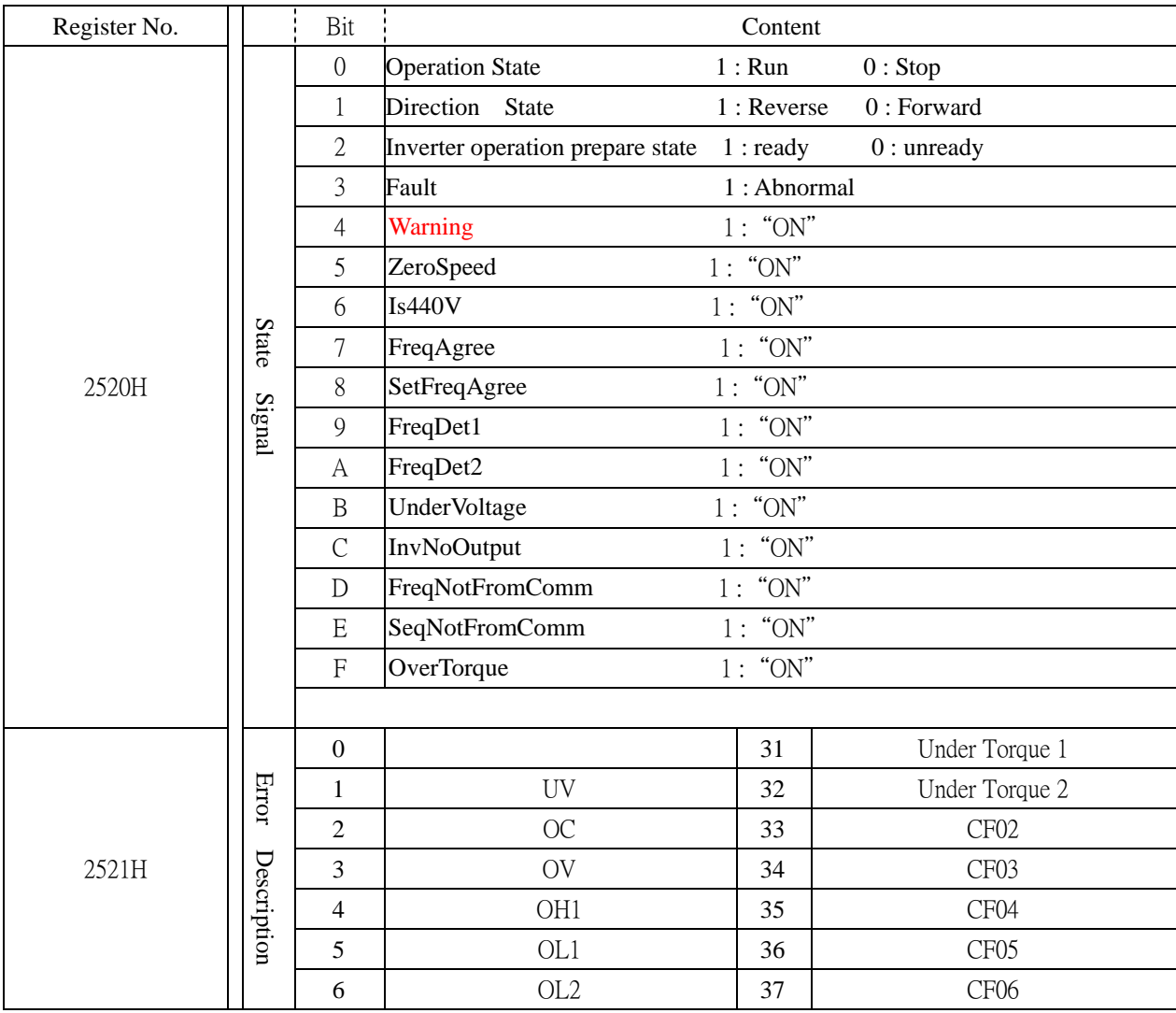

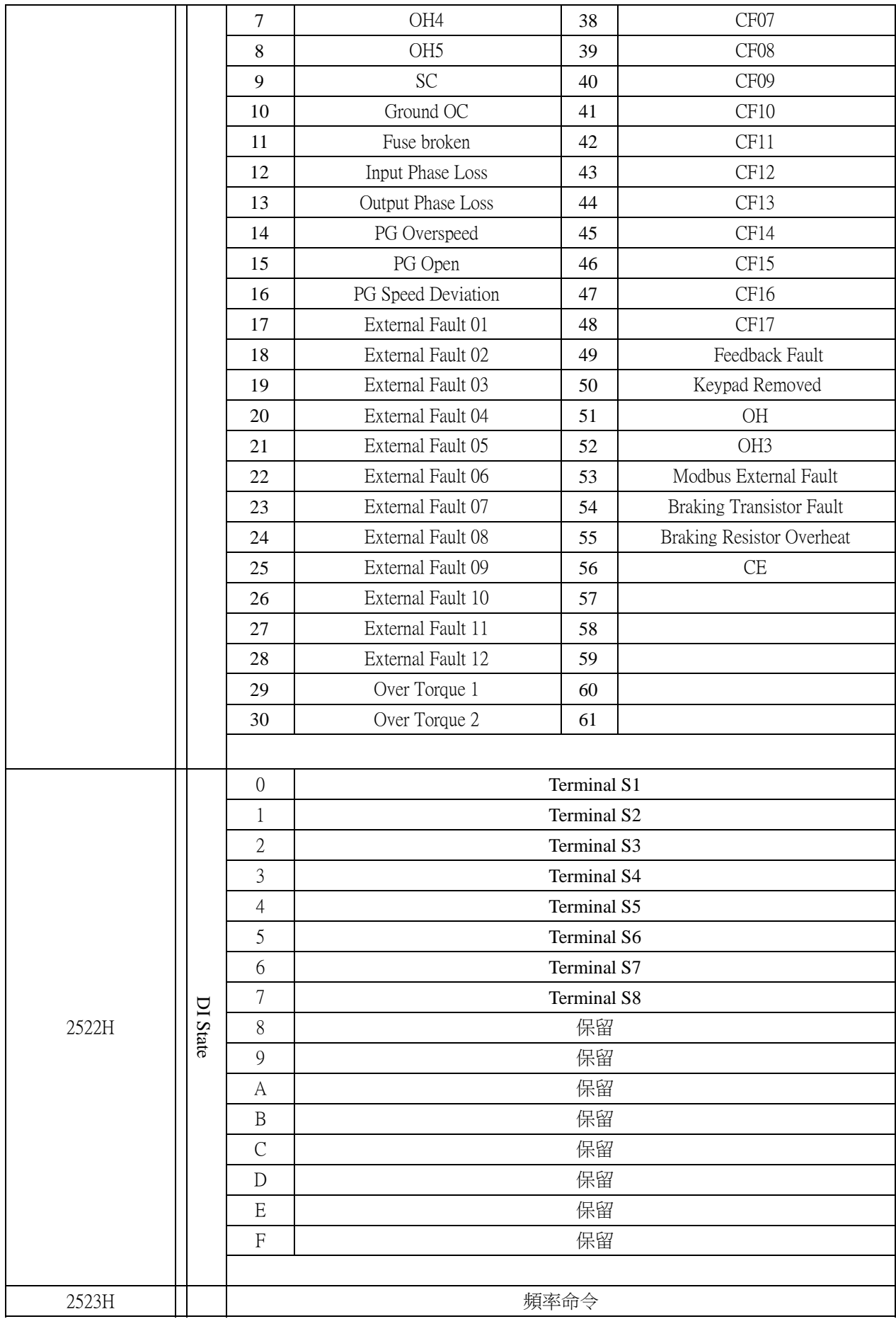

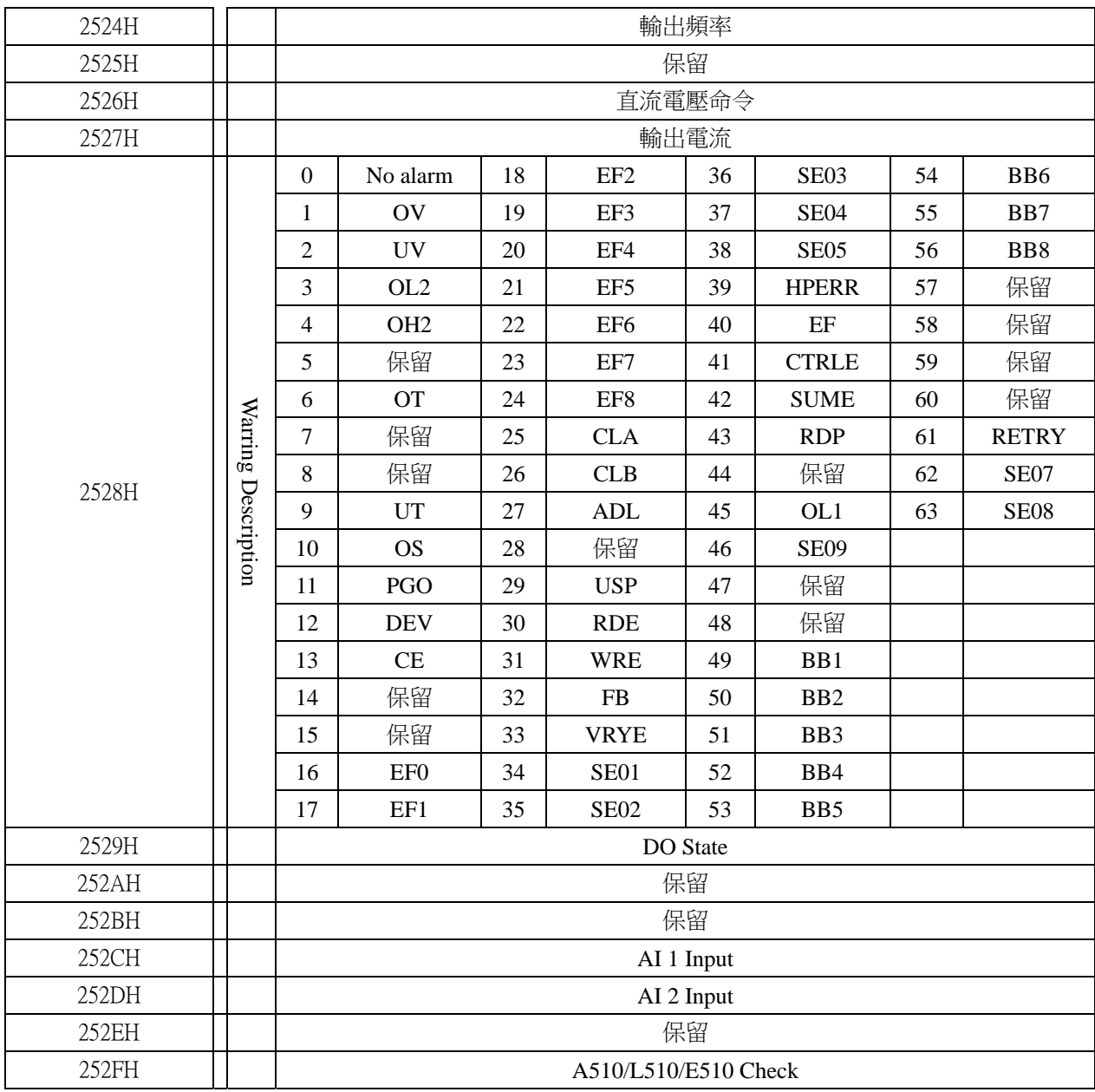

# **4.7.2**:**F510** 控制群組位址

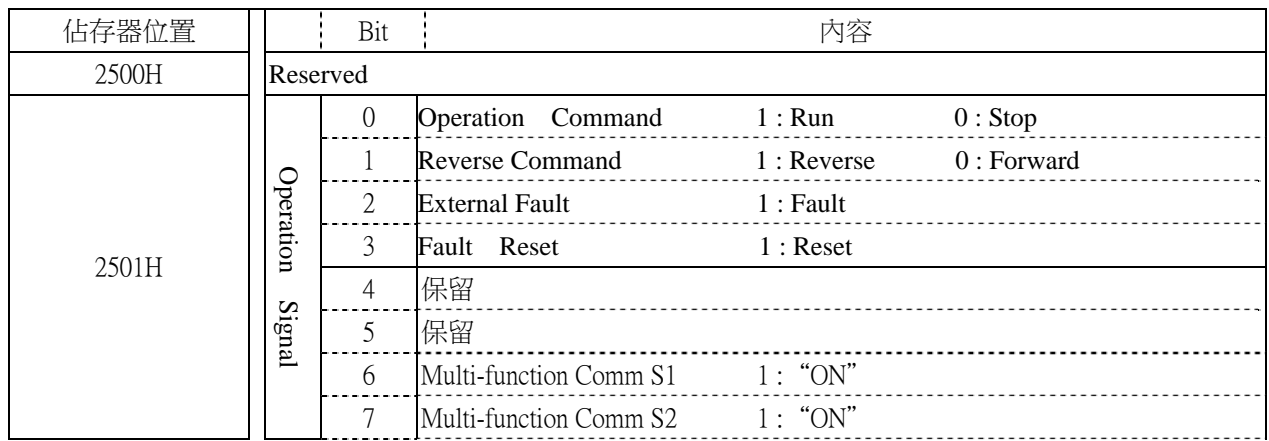

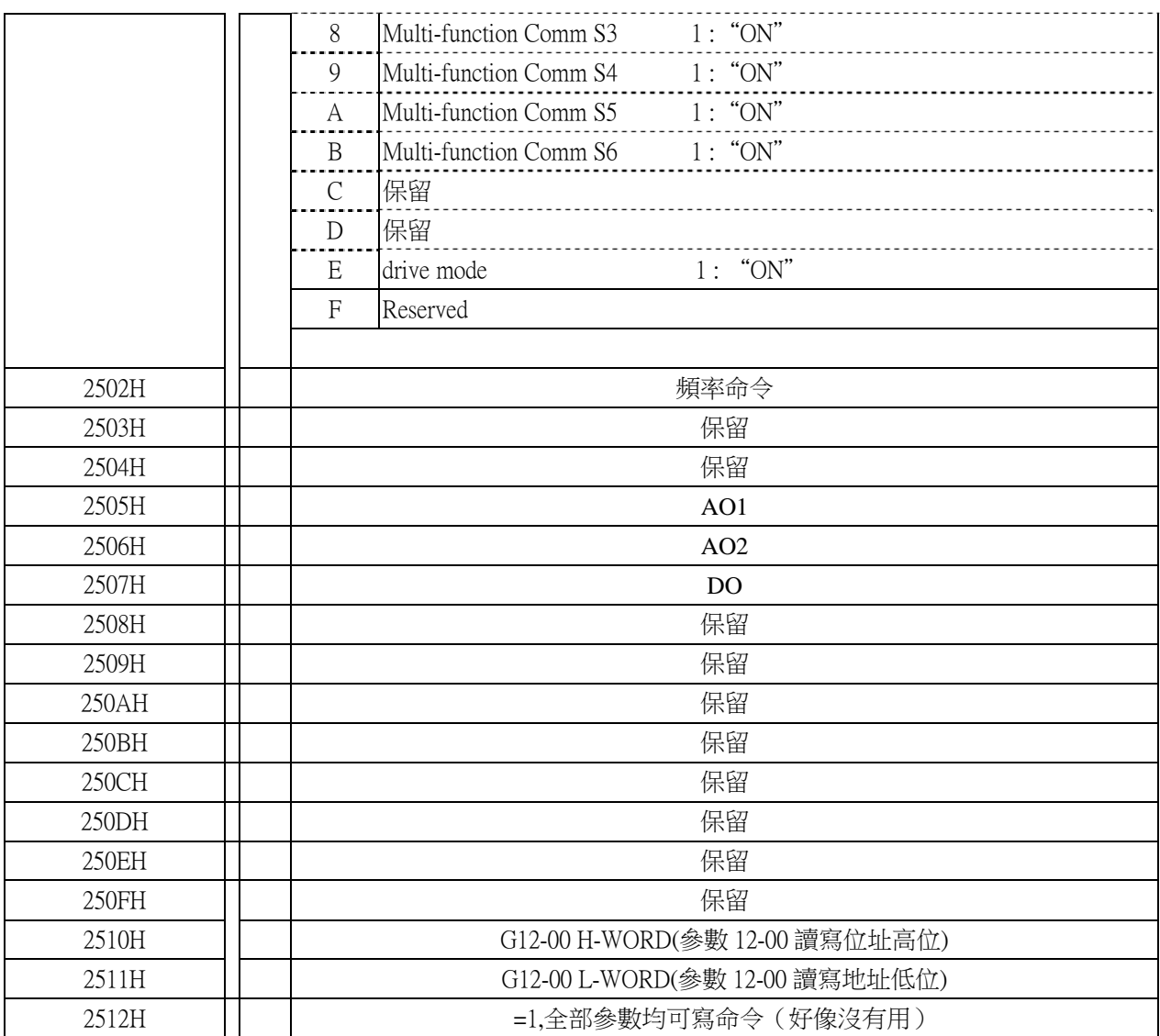

**Note : Write in zero for Not used BIT, do not write in data for the reserved register.** 

## 監控 DATA (僅讀出)

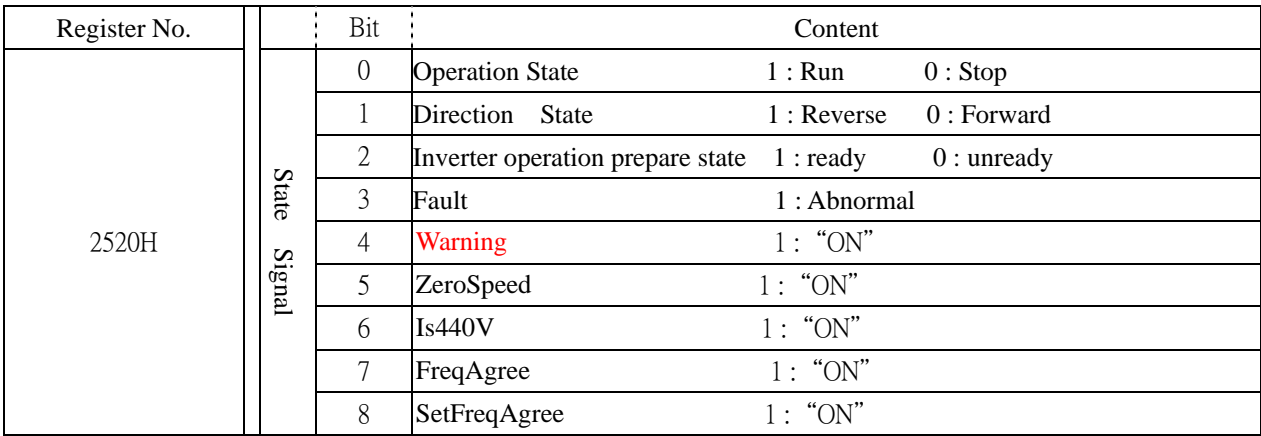

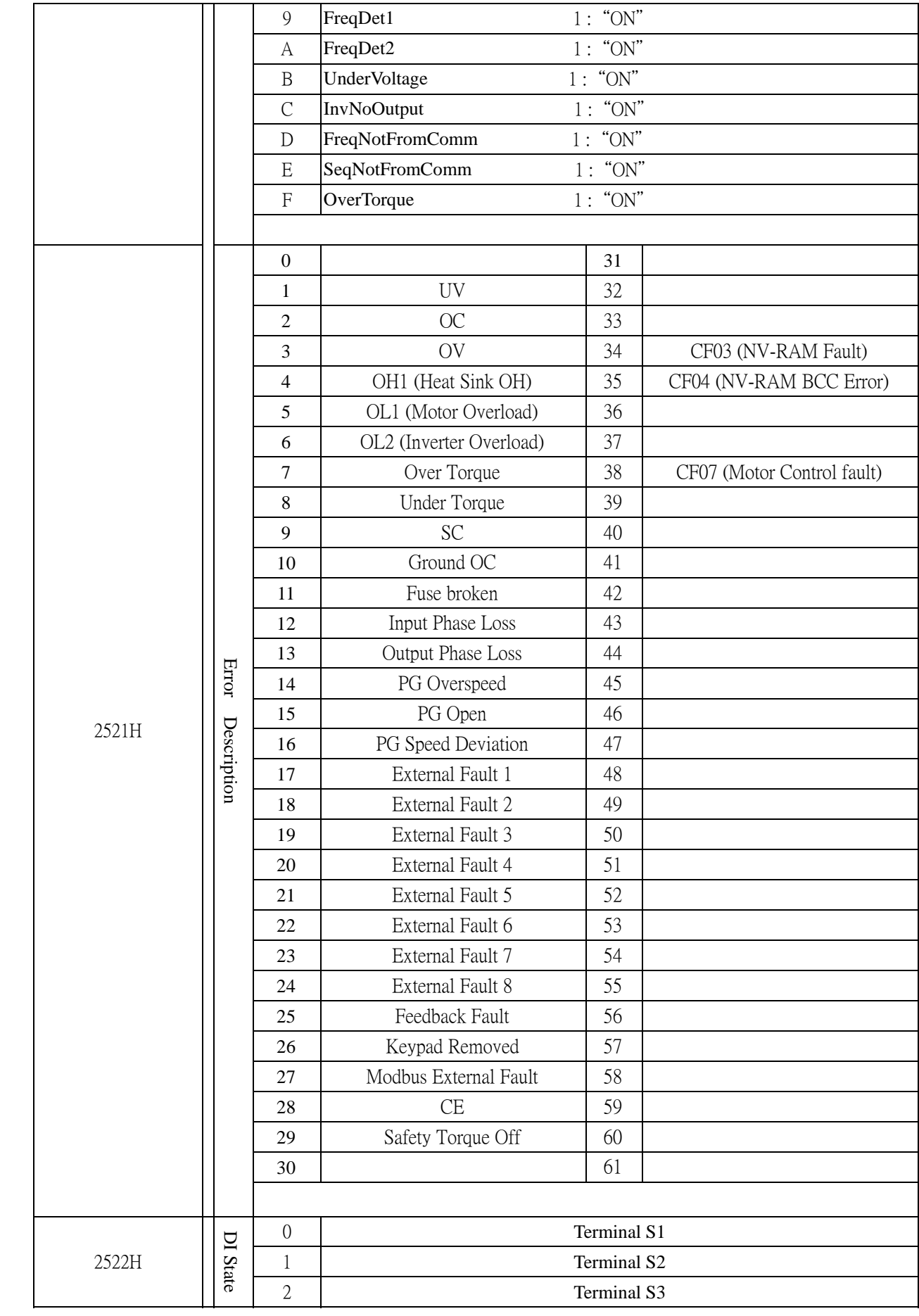

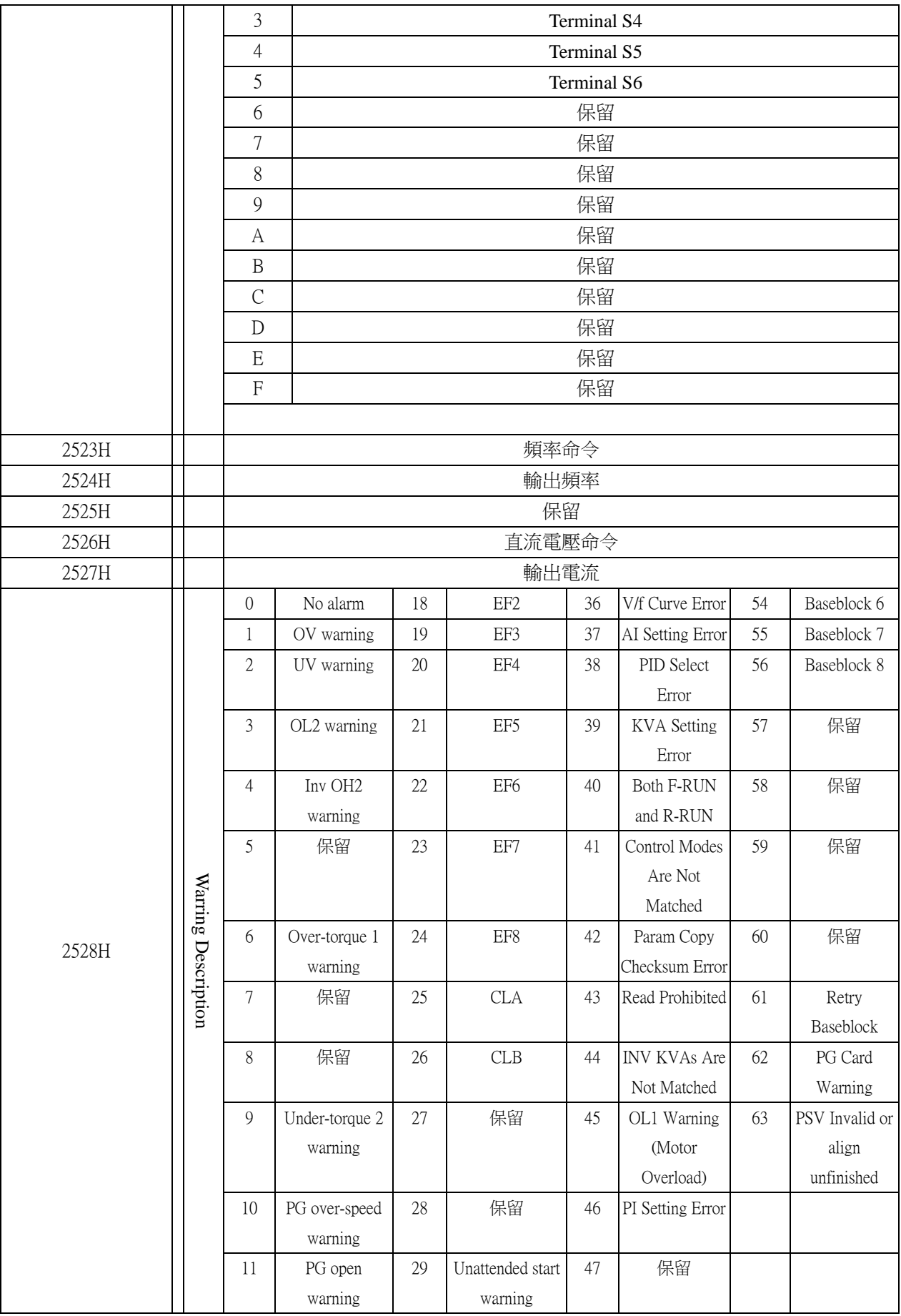

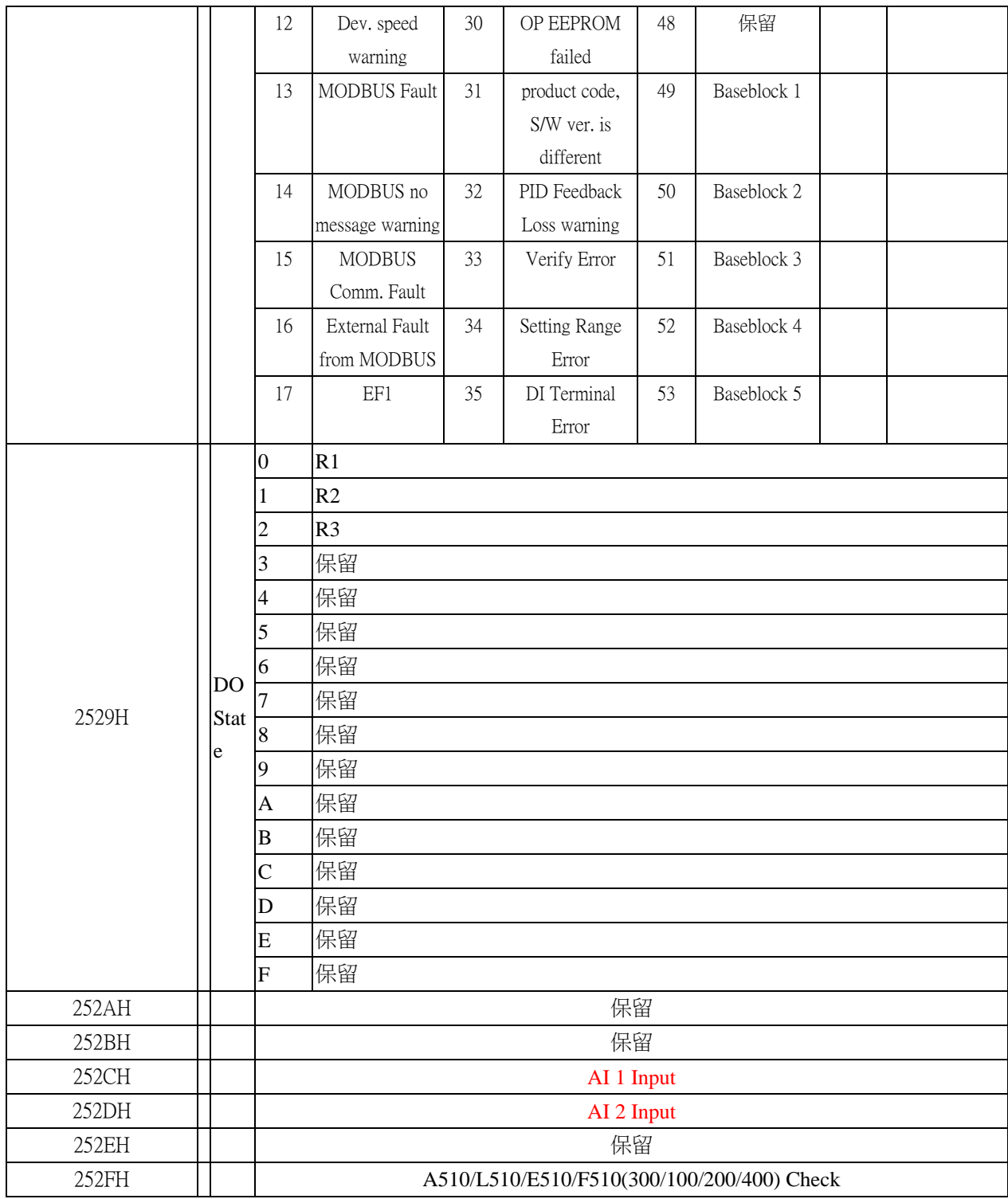

**Note : Do not write in data for the reserved register.** 

## **4.7.3**:**E510/L510** 控制群組位址

## 指令資料 **(**可以讀出及寫入**)** (黃色部分為 **E510** 較 **L510** 多出的功能)

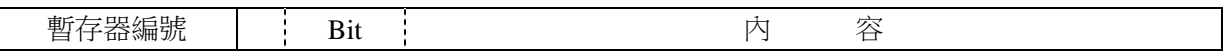

# **4.7.4**:通過 **SDO** 命令來對變頻器控制群組的操作方法

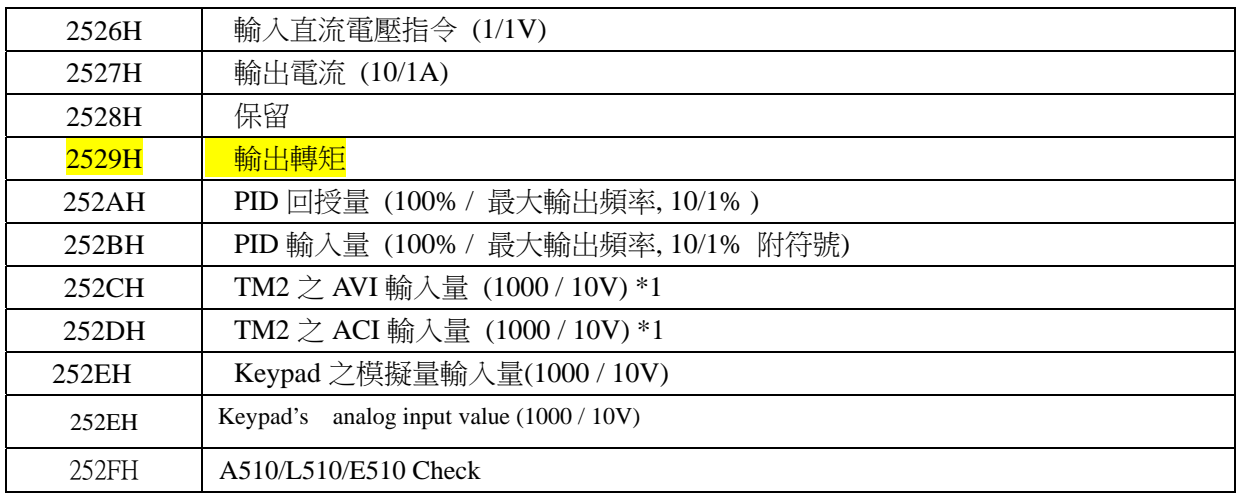

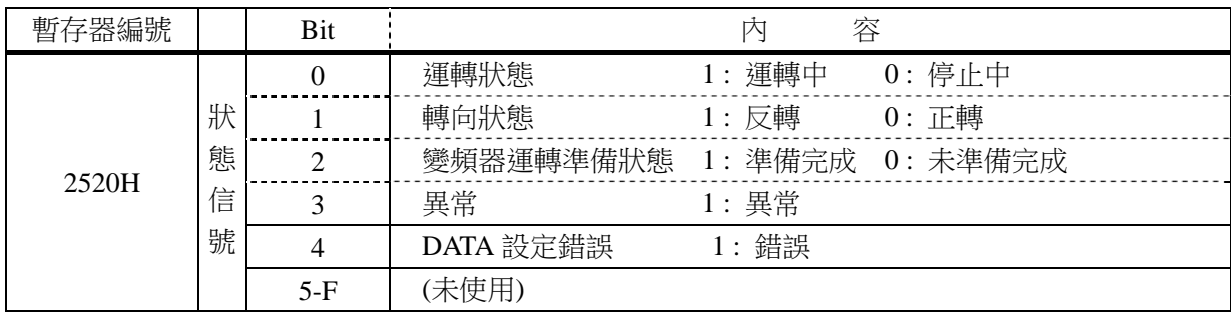

#### 監視資料**(**僅供讀出**)**

(注) 未使用的 Bit 請寫入 0,預備中的暫存器請勿寫入 DATA。

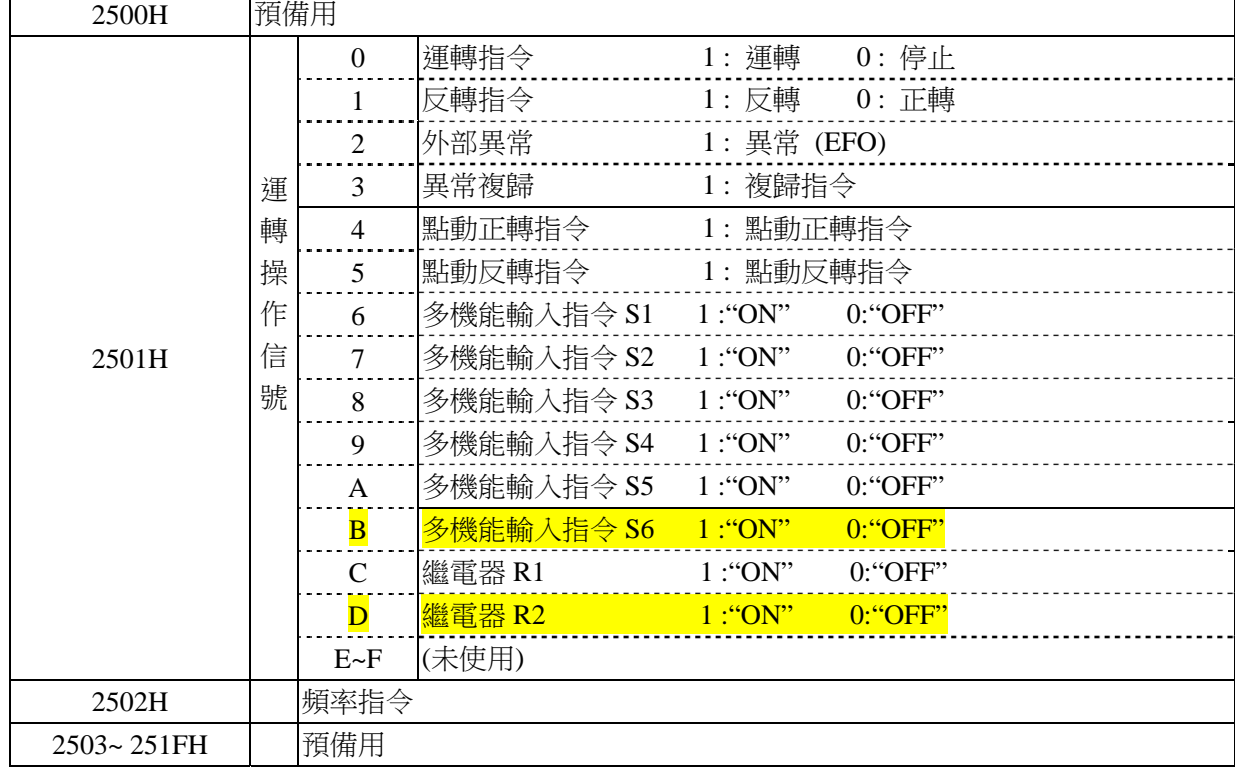

┑

當我們用 SDO 對 A510 控制群組 25 群組來進行控制時,其對應規則如下:

Index sub-index

2000H+25 member+1

即索引為 2025,子索引為 01--2F 可操作的位址空間加上 1 來進行操作, eg 當我們要對控制群 組的 2501 來進行操作時,我們對應的 SDO 的 index 為 2025, sub-index 為 02(01+1=02), 即可 對位址 2501 來進行操作,模組會自動進行轉換為對 A510 的 2501 的群組位址進行操作。 注意:EDS 文檔所描述的控制群組內容僅為 A510 控制群組內容,其他機種如 F510/E510/L510 對各自控制群組操作類似,以上各機種通訊協定如有更新,均以隨機器所附通訊協定為准。

## 第五章:**JN5-CM-CAN** 模組的 **EDS** 文檔

文檔名: 00000373000101920000010000010000 [FileInfo] EDSVersion=4.0 FileName=TECO\_510\_CAN.eds FileVersion=0x01 FileRevision=0x01 Description=EDS file for TECO\_510 CANopen Slave CreationTime=11:04 AM CreationDate=10-23-2012 CreatedBy=Junxian.Gong ModificationTime=02:13 PM ModificationDate=10-24-2012 ModifiedBy=Junxian.Gong [DeviceInfo] VendorName=TAIAN-TECHNOLOGY VendorNumber=0x000000EE ProductName=TECO\_510

ProductNumber=0x00000100

RevisionNumber=0x00010000

OrderCode=0

BaudRate\_10=0

BaudRate\_20=0

BaudRate\_50=1

BaudRate\_100=0

BaudRate\_125=1

BaudRate\_250=1

BaudRate\_500=1

BaudRate\_800=0

BaudRate\_1000=0

SimpleBootUpMaster=0

SimpleBootUpSlave=1

Granularity=0x00

DynamicChannelsSupported=0x00000002

GroupMessaging=0

LSS\_Supported=0

NrOfRXPDO=2

NrOfTXPDO=2

CompactPDO=0x00

[Comments]

Lines=1

Line1=EDS file for TECO\_510 CANopen Slave DSP402

[DummyUsage]

Dummy $0001=0$ 

Dummy0002=0

Dummy0003=0

Dummy0004=0

Dummy0005=0

Dummy0006=0

Dummy0007=0

[DynamicChannels]

[MandatoryObjects]

SupportedObjects=0x0003

 $1=0x1000$ 

2=0x1001

3=0x1018

[OptionalObjects]

SupportedObjects=0x0020

1=0x1005

2=0x1006

3=0x1008

4=0x1009

5=0x100A

6=0x1014

7=0x1015

8=0x1016

9=0x1017

10=0x1200

11=0x1400

12=0x1401

13=0x1600

14=0x1601

15=0x1800

16=0x1801

17=0x1A00

18=0x1A01

19=0x603F

20=0x6040

21=0x6041

22=0x6042

23=0x6043

24=0x604F

25=0x6050

26=0x2025

[1000]

ParameterName=Device Type

ObjectType=7

AccessType=RO

DataType=0x0007

PDOMapping=0

ObjFlags=0x00000000

DefaultValue=0x00010192

[1001]

ParameterName=Error Register ObjectType=7

AccessType=RO

DataType=0x0005

PDOMapping=0

ObjFlags=0x00000000

DefaultValue=0x00

[1005] ParameterName=COB-ID SYNC message ObjectType=7 AccessType=RW DataType=0x0007 PDOMapping=0 ObjFlags=0x00000000 DefaultValue=0x80

#### [1006]

ParameterName=Communication cycle period ObjectType=7 AccessType=RW DataType=0x0007 PDOMapping=0

ObjFlags=0x00000000

DefaultValue=0x0000000A

#### [1008]

ParameterName=Manufacturer device name

ObjectType=7

AccessType=CONST

DataType=0x0009

PDOMapping=0

ObjFlags=0x00000000

DefaultValue=JN5-CM-CAN

#### [1009]

ParameterName=Manufacturer hardware version

ObjectType=7 AccessType=CONST DataType=0x0009 PDOMapping=0 ObjFlags=0x00000000 DefaultValue=V10

[100A]

ParameterName=Manufacturer software version ObjectType=7 AccessType=CONST DataType=0x0009 PDOMapping=0 ObjFlags=0x00000000 DefaultValue=V10

#### [1014]

ParameterName=COB-ID Emergency message ObjectType=7 AccessType=RO DataType=0x0007 PDOMapping=0 ObjFlags=0x00000000 DefaultValue=\$NodeID + 0x80

#### [1015]

ParameterName=Inhibit time EMCY

ObjectType=7

AccessType=RW

DataType=0x0006

PDOMapping=0

ObjFlags=0x00000000

DefaultValue=0

[1016]

SubNumber=0x02 ParameterName=Consumer Heartbeat Time ObjectType=8 ObjFlags=0x00000000

[1016sub0]

ParameterName=Number of entries

ObjectType=7

AccessType=RO

DataType=0x0005

PDOMapping=0

ObjFlags=0x00000000

DefaultValue=1

[1016sub1]

ParameterName=Consumer Heartbeat Time

ObjectType=7

AccessType=RW

DataType=0x0007

PDOMapping=0

ObjFlags=0x00000000

DefaultValue=0

#### [1017]

ParameterName=Producer Heartbeat Time

ObjectType=7 AccessType=RW DataType=0x0006 PDOMapping=0 ObjFlags=0x00000000 DefaultValue=0

[1018] SubNumber=0x04

ParameterName=Identity Object ObjectType=9 ObjFlags=0x00000000

[1018sub0]

ParameterName=Number of entries

ObjectType=7

AccessType=RO

DataType=0x0005

PDOMapping=0

ObjFlags=0x00000000

LowLimit=3

HighLimit=3

DefaultValue=3

[1018sub1]

ParameterName=Vendor ID

ObjectType=7

AccessType=RO

DataType=0x0007

PDOMapping=0

ObjFlags=0x00000000

DefaultValue=0x00000373

[1018sub2]

ParameterName=Product code

ObjectType=7

AccessType=RO

DataType=0x0007

PDOMapping=0

ObjFlags=0x00000000

DefaultValue=0x00000100

[1018sub3]

ParameterName=Revision number

ObjectType=7

AccessType=RO

DataType=0x0007

PDOMapping=0

ObjFlags=0x00000000

DefaultValue=0x00010000

[1200]

SubNumber=0x03

ParameterName=Server SDO Parameter

ObjectType=9

ObjFlags=0x00000000

[1200sub0]

ParameterName=Number of entries

ObjectType=7

AccessType=RO

DataType=0x0005

PDOMapping=0

ObjFlags=0x00000000

DefaultValue=2

[1200sub1]

ParameterName=COB-ID Client to Server ObjectType=7 AccessType=RO DataType=0x0007 PDOMapping=0 ObjFlags=0x00000000 DefaultValue=\$NodeID + 0x600

[1200sub2]

ParameterName=COB-ID Server to Client

ObjectType=7

AccessType=RO

DataType=0x0007

PDOMapping=0

ObjFlags=0x00000000

DefaultValue=\$NodeID + 0x580

[1400]

SubNumber=0x03

ParameterName=Receive PDO1 parameter

ObjectType=9

ObjFlags=0x00000000

[1400sub0]

ParameterName=Number of entries

ObjectType=7

AccessType=RO

DataType=0x0005

PDOMapping=0

ObjFlags=0x00000000

DefaultValue=2

[1400sub1]

ParameterName=COB-ID

ObjectType=7

AccessType=RW

DataType=0x0007

PDOMapping=0

ObjFlags=0x00000000

DefaultValue=\$NodeID + 0x200

[1400sub2]

ParameterName=Transmission type

ObjectType=7

AccessType=RW

DataType=0x0005

PDOMapping=0

ObjFlags=0x00000000

LowLimit=1

HighLimit=255

DefaultValue=0XFE

[1401]

SubNumber=0x03

ParameterName=Receive PDO2 parameter

ObjectType=9

ObjFlags=0x00000000

[1401sub0]

ParameterName=Number of entries

ObjectType=7

AccessType=RO

DataType=0x0005

PDOMapping=0

ObjFlags=0x00000000

DefaultValue=2

[1401sub1]

ParameterName=COB-ID

ObjectType=7

AccessType=RW

DataType=0x0007

PDOMapping=0

ObjFlags=0x00000000

DefaultValue=\$NodeID + 0x00000300

[1401sub2]

ParameterName=Transmission type ObjectType=7 AccessType=RW DataType=0x0005 PDOMapping=0

ObjFlags=0x00000000

LowLimit=1

HighLimit=255

DefaultValue=0XFE

[1600]

SubNumber=0x05 ParameterName=Receive PDO1 mapping ObjectType=9 ObjFlags=0x00000000

[1600sub0]

ParameterName=Number of mapped objects

ObjectType=7

AccessType=RW

DataType=0x0005

PDOMapping=0

ObjFlags=0x00000000

LowLimit=0

HighLimit=4

DefaultValue=2

[1600sub1]

ParameterName=1.mapped object

ObjectType=7

AccessType=RW

DataType=0x0007

PDOMapping=0

ObjFlags=0x00000000

DefaultValue=0x60400010

[1600sub2]

ParameterName=2.mapped object

ObjectType=7

AccessType=RW

DataType=0x0007

PDOMapping=0

ObjFlags=0x00000000

DefaultValue=0x60420010

[1600sub3]

ParameterName=3.mapped object

ObjectType=7

AccessType=RW

DataType=0x0007

PDOMapping=0

ObjFlags=0x00000000

DefaultValue=0X00000000

[1600sub4]

ParameterName=4.mapped object

ObjectType=7

AccessType=RW

DataType=0x0007

PDOMapping=0

ObjFlags=0x00000000

DefaultValue=0

[1601]

SubNumber=0x05

ParameterName=Receive PDO2 mapping

ObjectType=9

ObjFlags=0x00000000

[1601sub0]

ParameterName=Number of mapped objects

ObjectType=7

AccessType=RW

DataType=0x0005

PDOMapping=0

ObjFlags=0x00000000

LowLimit=0

HighLimit=4

DefaultValue=2

[1601sub1]

ParameterName=1.mapped object

ObjectType=7

AccessType=RW

DataType=0x0007

PDOMapping=0

ObjFlags=0x00000000

DefaultValue=0X604F0010

[1601sub2]

ParameterName=2.mapped object

ObjectType=7

AccessType=RW

DataType=0x0007

PDOMapping=0

ObjFlags=0x00000000

#### DefaultValue=0X60500010

[1601sub3]

ParameterName=3.mapped object

ObjectType=7

AccessType=RW

DataType=0x0007

PDOMapping=0

ObjFlags=0x00000000

DefaultValue=0X00000000

[1601sub4]

ParameterName=4.mapped object

ObjectType=7

AccessType=RW

DataType=0x0007

PDOMapping=0

ObjFlags=0x00000000

DefaultValue=0

[1800]

SubNumber=0x06

ParameterName=Transmit PDO1 parameter

ObjectType=9

ObjFlags=0x00000000

[1800sub0]

ParameterName=Number of entries

ObjectType=7

AccessType=RO

DataType=0x0005

PDOMapping=0

ObjFlags=0x00000000

DefaultValue=5

[1800sub1]

ParameterName=COB-ID

ObjectType=7

AccessType=RW

DataType=0x0007

PDOMapping=0

ObjFlags=0x00000000

DefaultValue=\$NodeID + 0x180

[1800sub2]

ParameterName=Transmission type

ObjectType=7

AccessType=RW

DataType=0x0005

PDOMapping=0

ObjFlags=0x00000000

DefaultValue=0X11

[1800sub3]

ParameterName=Inhibit time

ObjectType=7

AccessType=RW

DataType=0x0006

PDOMapping=0

ObjFlags=0x00000000

#### DefaultValue=0

[1800sub4]

ParameterName=CMS-Priority

ObjectType=7

AccessType=RW

DataType=0x0005

PDOMapping=0

ObjFlags=0x00000000

DefaultValue=3

[1800sub5]

ParameterName=Event Timer

ObjectType=7

AccessType=RW

DataType=0x0006

PDOMapping=0

ObjFlags=0x00000000

DefaultValue=0

[1801]

SubNumber=0x06 ParameterName=Transmit PDO2 parameter ObjectType=9 ObjFlags=0x00000000

[1801sub0]

ParameterName=Number of entries

ObjectType=7

AccessType=RO

DataType=0x0005

PDOMapping=0

ObjFlags=0x00000000

DefaultValue=5

[1801sub1]

ParameterName=COB-ID

ObjectType=7

AccessType=RW

DataType=0x0007

PDOMapping=0

ObjFlags=0x00000000

DefaultValue=\$NodeID + 0x00000280

[1801sub2]

ParameterName=Transmission type

ObjectType=7

AccessType=RW

DataType=0x0005

PDOMapping=0

ObjFlags=0x00000000

DefaultValue=0X13

[1801<sub>sub3]</sub>

ParameterName=Inhibit time

ObjectType=7

AccessType=RW

DataType=0x0006

PDOMapping=0

ObjFlags=0x00000000

#### DefaultValue=0

[1801sub4]

ParameterName=CMS-Priority

ObjectType=7

AccessType=RW

DataType=0x0005

PDOMapping=0

ObjFlags=0x00000000

DefaultValue=3

[1801sub5]

ParameterName=Event Timer

ObjectType=7

AccessType=RW

DataType=0x0006

PDOMapping=0

ObjFlags=0x00000000

DefaultValue=0

[1A00]

SubNumber=0x05 ParameterName=Transmit PDO1 mapping ObjectType=9 ObjFlags=0x00000000

[1A00sub0] ParameterName=Number of mapped objects ObjectType=7 AccessType=RW

DataType=0x0005 PDOMapping=0 ObjFlags=0x00000000 LowLimit=0 HighLimit=4 DefaultValue=3

[1A00sub1]

ParameterName=1.mapped object

ObjectType=7

AccessType=RW

DataType=0x0007

PDOMapping=0

ObjFlags=0x00000000

DefaultValue=0x60400010

[1A00sub2]

ParameterName=2.mapped object

ObjectType=7

AccessType=RW

DataType=0x0007

PDOMapping=0

ObjFlags=0x00000000

DefaultValue=0x60420010

[1A00sub3]

ParameterName=3.mapped object

ObjectType=7

AccessType=RW

DataType=0x0007

PDOMapping=0

ObjFlags=0x00000000

DefaultValue=0X604F0010

[1A00sub4]

ParameterName=4.mapped object ObjectType=7 AccessType=RW DataType=0x0007 PDOMapping=0 ObjFlags=0x00000000

DefaultValue=0X00000000

[1A01]

SubNumber=0x05 ParameterName=Transmit PDO2 mapping ObjectType=9 ObjFlags=0x00000000

[1A01sub0]

ParameterName=Number of mapped objects

ObjectType=7

AccessType=RW

DataType=0x0005

PDOMapping=0

ObjFlags=0x00000000

LowLimit=0

HighLimit=4

DefaultValue=3

[1A01sub1]

ParameterName=1.mapped object

ObjectType=7

AccessType=RW

DataType=0x0007

PDOMapping=0

ObjFlags=0x00000000

DefaultValue=0X603F0010

[1A01sub2]

ParameterName=2.mapped object

ObjectType=7

AccessType=RW

DataType=0x0007

PDOMapping=0

ObjFlags=0x00000000

DefaultValue=0X60410010

[1A01sub3]

ParameterName=3.mapped object

ObjectType=7

AccessType=RW

DataType=0x0007

PDOMapping=0

ObjFlags=0x00000000

DefaultValue=0X60430010

[1A01sub4]

ParameterName=4.mapped object

ObjectType=7

AccessType=RW

DataType=0x0007

PDOMapping=0

ObjFlags=0x00000000

DefaultValue=0X00000000

[2025]

SubNumber=0x15

ParameterName=add Group

ObjectType=9

ObjFlags=0x00000000

[2025sub0]

ParameterName=number of entries

ObjectType=7

AccessType=RO

DataType=0x0005

PDOMapping=0

ObjFlags=0x00000000

DefaultValue=48

[2025sub2]

ParameterName=Operation Signal ObjectType=7 AccessType=RW DataType=0x0006 PDOMapping=0 ObjFlags=0x00000000 LowLimit=0

HighLimit=0xffff

DefaultValue=0

[2025sub3]

ParameterName=Frequency Command

ObjectType=7

AccessType=RW

DataType=0x0006

PDOMapping=0

ObjFlags=0x00000000

LowLimit=0

HighLimit=40000

DefaultValue=500

[2025sub6]

ParameterName=AO1

ObjectType=7

AccessType=RW

DataType=0x0006

PDOMapping=0

ObjFlags=0x00000000

LowLimit=0

HighLimit=0xffff

DefaultValue=0

[2025sub7]

ParameterName=AO2

ObjectType=7

AccessType=RW

DataType=0x0006

PDOMapping=0

ObjFlags=0x00000000

LowLimit=0

HighLimit=0xffff

DefaultValue=0

[2025sub8]

ParameterName=DO

ObjectType=7

AccessType=RW

DataType=0x0006

PDOMapping=0

ObjFlags=0x00000000

LowLimit=0

HighLimit=0xffff

DefaultValue=0

[2025sub11]

ParameterName=G12-00 H-WORD

ObjectType=7

AccessType=RW

DataType=0x0006

PDOMapping=0

ObjFlags=0x00000000

LowLimit=0

HighLimit=0xffff

DefaultValue=0

[2025sub12]

ParameterName=G12-00 L-WORD

ObjectType=7

AccessType=RW

DataType=0x0006

PDOMapping=0

ObjFlags=0x00000000

LowLimit=0

HighLimit=0xffff

DefaultValue=0

[2025sub13]

ParameterName=All parameters can be written

ObjectType=7

AccessType=RW

DataType=0x0006

PDOMapping=0

ObjFlags=0x00000000

LowLimit=0

HighLimit=0xffff

DefaultValue=0

[2025sub21]

ParameterName=State Signal

ObjectType=7

AccessType=RO

DataType=0x0006

PDOMapping=0

ObjFlags=0x00000000

LowLimit=0

HighLimit=0xffff

DefaultValue=0

[2025sub22]

ParameterName=Error Description

ObjectType=7

AccessType=RO

DataType=0x0006

PDOMapping=0

ObjFlags=0x00000000

LowLimit=0

HighLimit=0xffff

DefaultValue=0

[2025sub23]

ParameterName=DI State

ObjectType=7

AccessType=RO

DataType=0x0006

PDOMapping=0

ObjFlags=0x00000000

LowLimit=0

HighLimit=0xffff

DefaultValue=0

[2025sub24]

ParameterName=Frequency command ObjectType=7 AccessType=RO DataType=0x0006 PDOMapping=0 ObjFlags=0x00000000

LowLimit=0

HighLimit=0xffff

DefaultValue=0

[2025sub25]

ParameterName=Output frequency

ObjectType=7

AccessType=RO

DataType=0x0006

PDOMapping=0

ObjFlags=0x00000000

LowLimit=0

HighLimit=0xffff

DefaultValue=0

[2025sub27]

ParameterName=DC voltage command

ObjectType=7

AccessType=RO

DataType=0x0006

PDOMapping=0

ObjFlags=0x00000000

LowLimit=0

HighLimit=0xffff

DefaultValue=0

[2025sub28]

ParameterName=Output current

ObjectType=7

AccessType=RO

DataType=0x0006

PDOMapping=0

ObjFlags=0x00000000

LowLimit=0

HighLimit=0xffff

DefaultValue=0

[2025sub29]

ParameterName=warning

ObjectType=7

AccessType=RO

DataType=0x0006

PDOMapping=0

ObjFlags=0x00000000

LowLimit=0

HighLimit=0xffff

DefaultValue=0

[2025sub2A]

ParameterName=DO State

ObjectType=7

AccessType=RO

DataType=0x0006

PDOMapping=0

ObjFlags=0x00000000

LowLimit=0

HighLimit=0xffff

DefaultValue=0

[2025sub2D]

#### ParameterName=AI 1 Intput

ObjectType=7

AccessType=RO

DataType=0x0006

PDOMapping=0

ObjFlags=0x00000000

LowLimit=0

HighLimit=0xffff

DefaultValue=0

#### [2025sub2E]

ParameterName=AI 2 Intput

ObjectType=7

AccessType=RO

DataType=0x0006

PDOMapping=0

ObjFlags=0x00000000

LowLimit=0

HighLimit=0xffff

DefaultValue=0

[2025sub2F]

ParameterName=Software Version ObjectType=7 AccessType=RO DataType=0x0006 PDOMapping=0 ObjFlags=0x00000000

LowLimit=0

HighLimit=0xffff

DefaultValue=0

[2025sub30]

ParameterName=A510/L510/E510/F510 Check

ObjectType=7

AccessType=RO

DataType=0x0006

PDOMapping=0

ObjFlags=0x00000000

LowLimit=0

HighLimit=0xffff

DefaultValue=0

[603F]

ParameterName=Error code;

ObjectType=7

AccessType=RO

DataType=0x0006

PDOMapping=1

ObjFlags=0x00000000

LowLimit=0

HighLimit=0xFFFF

DefaultValue=0

[6040]

ParameterName=Control word;

ObjectType=7

AccessType=RW

DataType=0x0006

PDOMapping=1

ObjFlags=0x00000000

LowLimit=0

HighLimit=0xFFFF

DefaultValue=0

[6041]

ParameterName=Status word;

ObjectType=7

AccessType=RO

DataType=0x0006

PDOMapping=1

ObjFlags=0x00000000

LowLimit=0

HighLimit=0xFFFF

[6042]

ParameterName=vl target velocity;

ObjectType=7

AccessType=RW

DataType=0x0006

PDOMapping=1

ObjFlags=0x00000000

DefaultValue=0x0

[6043]

ParameterName=vl velocity demand;

ObjectType=7

AccessType=RO

DataType=0x0006

PDOMapping=1

ObjFlags=0x00000000

DefaultValue=0x0

[604F]

ParameterName=vl ramp functiion time;

ObjectType=7

AccessType=RW

DataType=0x0006

PDOMapping=1

ObjFlags=0x00000000

LowLimit=1

HighLimit=60000

DefaultValue=100

[6050]

ParameterName=vl slow down time;

ObjectType=7

AccessType=RW

DataType=0x0006

PDOMapping=1

ObjFlags=0x00000000

DefaultValue=10000